## Karakterer i lys og mørke / **Characters in light and dark**

Et innblikk i produksjonen av VFX til Glimmer (2019) / A look at the production of VFX for Glimmer (2019)

Masteroppgave i Film- og videoproduksjon Veileder: Svein Høier

Desember 2019

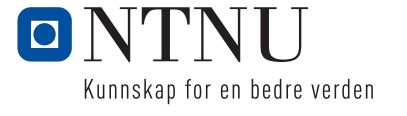

**NTNU**<br>Norges teknisk-naturvitenskapelige universitet<br>Det humanistiske fakultet<br>Institutt for kunst- og medievitenskap

Kjetil André Fiala Sole

## Karakterer i lys og mørke / Characters in light and dark

Et innblikk i produksjonen av VFX til Glimmer (2019) / A look at the production of VFX for Glimmer (2019)

Masteroppgave i Film- og videoproduksjon Veileder: Svein Høier Desember 2019

Norges teknisk-naturvitenskapelige universitet Det humanistiske fakultet Institutt for kunst- og medievitenskap

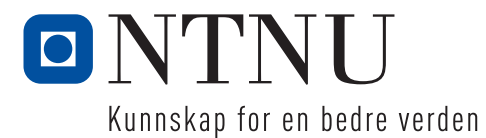

## Sammendrag

Karakterer i lys og mørke – Et innblikk i produksjonen av VFX for *Glimmer* (2019)

Denne oppgaven tar for seg bruken av visuelle effekters teknikker med fokus på masterproduksjonen *Glimmer* (2019). Jeg diskuterer spesielt teknikker som *matte, Key, og masking.* Oppgaven bygger på følgende problemstilling: Hvordan visuelle teknikker er med på å skape en troverdig verden?

Jeg ser også på forskjeller mellom synlige visuelle effekter og usynlige effekter som i hovedsak utnytter de samme teknikkene for å oppnå spesifikke effekter.

Oppgaven tar utgangspunkt i praktisk rettet teori, og erfaringer gjort under produksjon.

Jeg ser på spesifikke scener fra masterproduksjonen hvor jeg går gjennom hvilke teknikker og metoder som ble brukt for å løse de visuelle effektene til filmen. Videre går jeg gjennom konsepter som *Scene-extension,* Optiske anamorfiske effekter, synlig- og usynliggjøring av objekter, digitale og praktiske sammenslåing av lys, *tracking* og lens flares.

## Abstract

Characters in light and dark – a look at the production of VFX for *Glimmer* (2019)

The thesis presents the use of visual effects techniques with a focus on the masters production film *Glimmer* (2019). Techniques like *matte, key* and *masking* are present. How does visual techniques contribute to the creation of a believable world?

The thesis looks at differences between visible and invisible effects, that in principle utilize the same techniques to achieve an effect.

It primarily uses practical theory and observational experiences done during production.

The thesis looks at specific scenes from the masters film production where it presents techniques and methods used to solve the visual effects of the film. Furthermore, it looks at concepts such as *Scene-extension*, Optical anamorphic effects, making objects appear and disappear, digital and physical merging of light, *tracking,* and lens flares.

## Forord

"We'll fix it in post"

# Innhold

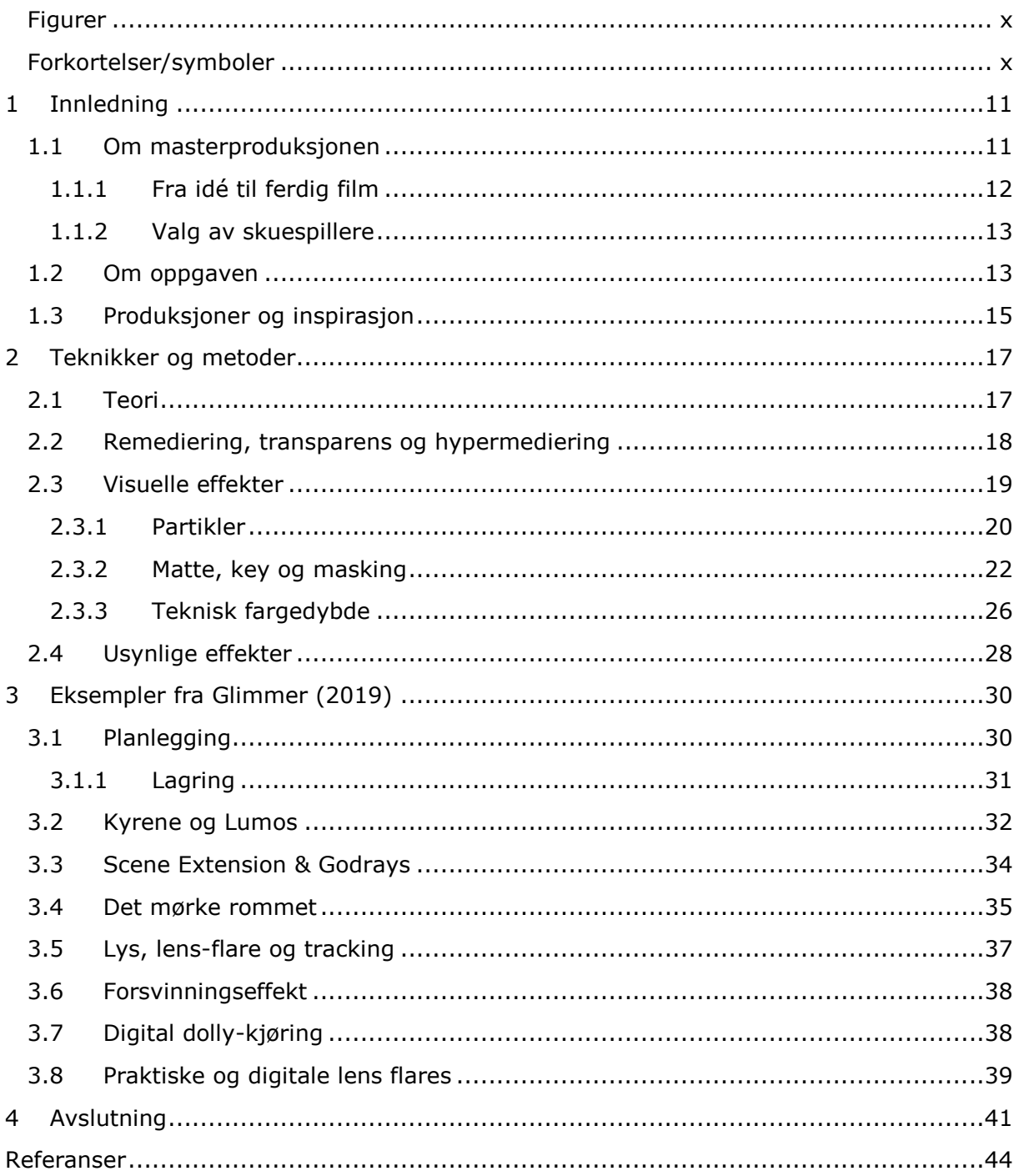

# <span id="page-9-0"></span>Figurer

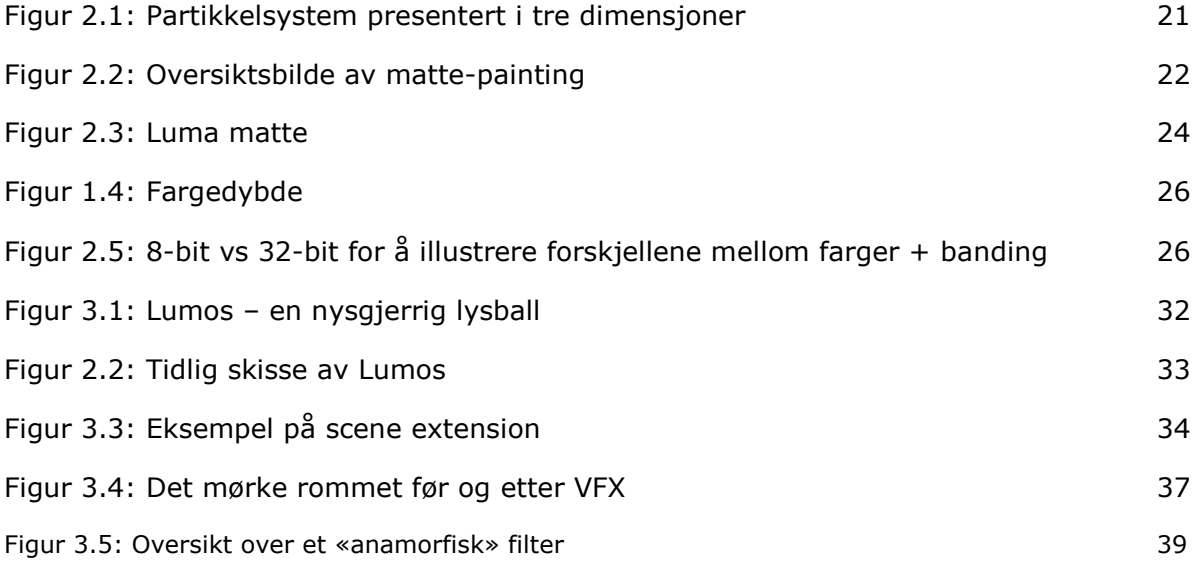

# <span id="page-9-1"></span>Forkortelser/symboler

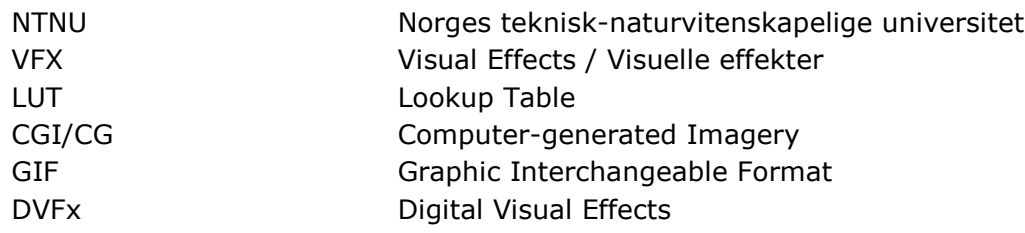

# <span id="page-10-0"></span>1 Innledning

Jeg ble i en alder av ni år gammel introdusert til *Star Wars* (1999-2005), og senere *Ringenes Herre* (2001-2003). Disse to film seriene har hatt stor påvirkning på meg, og var det som fikk meg til å ønske å arbeide med film. På den tiden fikk jeg min mor til å kjøpe et mini-DV kamera til meg, og jeg startet umiddelbart med å lage film i hagen. Til å begynne med var det mye tilfeldige scener jeg kom på der og da, men i hovedsak filmet jeg meg og mine venner leke Star Wars (1999-2005). På den tekniske fronten innenfor spesialeffekter hadde jeg ikke utviklet noen spesielle evner, og de velkjente lasersverdene som kjent fra George Lucas univers ble løst ved å bruke kosteskaft og farget elektrikerteip. I senere tid, ved hjelp av Andrew Kramers videoer om hvordan man kan lage visuelle effekter hjemmefra uten store studio bak seg, lærte jeg hvordan man kan skape og animere «lasersverd» uten noe annet enn Adobe After Effects. I begynnelsen forstod jeg ikke mye av alle utrykkene som ble brukt, men jeg kopierte det han gjorde i videoene og lærte fort av dette. Det første jeg lærte innenfor visuelle effekter har også vært det jeg har brukt mest innenfor visuelle effekter. Det vil si, jeg har ikke nødvendigvis brukt lasersverd i alle filmer jeg har vært med på å lage, men prinsippene bak lasersverdet; masking, animering og lys effekter.

Utover oppveksten og på videregående ble jeg mer og mer kjent med den delen av filmverden som gjør visuelle effekter og videografikk, og ble utplassert på to bedrifter som holdt på med medieproduksjon. I den første fikk jeg innblikk i hvordan effekter og videografikk blir brukt i markedsføring, hovedsakelig gjennom videoer knyttet til salg av boligprosjekter. I den andre bedriften fikk jeg jobbe på spillefilmen *Yohan Barnevandrer* (2010). Der jobbet jeg for det meste som produksjonsassistent, men fikk også være med på produksjonen av både praktiske og digitale spesialeffekter. På den praktiske fronten lærte jeg hvordan man kan bruke fysiske lyskilder til å forsterke den senere digitale komposisjonen, og gjennom den digitale komposisjoneringen fikk jeg større innblikk i hvordan man bearbeider film digitalt.

## <span id="page-10-1"></span>1.1 Om masterproduksjonen

Filmen *Glimmer (2019)* handler om to ungdommer. Det har blitt rapportert mystiske ting som har skjedd i bygda. De blir vitne til en hendelse hvor en mann forsvinner i løse lufta og prøver å finne ham igjen. Det er en kortfilm som følger letingen etter denne forsvunne mannen. Kaja, som vi møter først, er glad i å ta bilder og ønsker å finne svar på de mystiske hendelsene i bygda. Hun er tilstede i øyeblikket mannen forsvinner og får tatt et bilde av det. Emilie, venninne av Kaja, som er skeptisk til alt overnaturlig blir overtalt til å bli med på letingen.

Gjennom filmen skjer det en rekke mystiske hendelser som ikke kan forklares naturlig og gjennom karakterenes søken etter mannen blir vi litt og litt mer kjent med dette merkelige fenomenet som foregår.

Filmens besetning var relativt liten. Vi var tre stykker som stod for produksjonen av prosjektet. Dette førte til at vi måtte alle ta på oss flere oppgaver i produksjonen som tradisjonelt ville blitt spredt på flere medlemmer. Personlig var mine roller Produsent, Klipper, VFX Supervisor, og Creative Director/Produksjonsdesigner. I tillegg til dette leide vi inn en fotograf, som stod for ca halvparten av filmens bilder. De resterende bildene utførte jeg som fotograf. Hovedvekten av oppgavene gikk mest på å jobbe med fotograf for å få frem det visuelle utrykket vi ønsket. Her var det også mye koordinering for de visuelle effektene som skulle være i gitte scener. Etter opptakstiden brukte jeg mesteparten av tiden på klipperommet. Her klippet jeg sammen filmen til en sammenhengende fortelling. Mer av tiden gikk til å lage de visuelle effektene, og få disse til å se korrekte ut. I tillegg til det har jeg også sett over fargeleggingen, eller Color Correction som er gjort, for å få riktig uttrykk i hver scene og for å overholde et konsistent utrykk i hele filmen. Her har jeg også vært med på å få bilder som er skutt på forskjellige dager til å passe sammen.

Filmens produksjonsbudsjett var på 30 tusen kroner. Disse pengene skulle strekke til lønning av innleid fotograf, skuespillere, transport og andre uforutsette kostnader. Et lite budsjett er ikke umulig å lage film på, tvert imot gir det en krevende utfordring. Pengene strakk derimot ikke til å leie inn hjelp til de visuelle effektene, og disse ble laget hovedsakelig av meg.

Tidlig i preproduksjonen av filmen ble det klart at vi skulle lage en science fiction kortfilm. Det ble skrevet en rekke utkast av filmen. I begynnelsen av manus inneholdt historien «større» effekter enn det som er tilfellet i den ferdige versjonen. De effektene som er i filmen i dag, er også de samme effektene som ble beskrevet i siste versjon av manus. Fortellingen ble endret underveis i disse forskjellige versjonene, men de visuelle effektene hadde en viktig rolle.

I filmen har vi en rekke visuelle effekter og etterarbeid som har blitt gjort. I den store sammenheng har det vært mye fokus på lys. I filmen er det en «Lysball», døpt *Lumos* av meg på klipperommet. Lumos har tre hoved-opptredener i filmen. Den er med på å få mannen til å forsvinne ganske tidlig i filmen, vi ser at den følger etter våre to hovedpersoner, og den er med på å trekke Emilie inn i en uforståelig dimensjon. Tankegangen bak å bruke en svevende lysball, var å vise en annen form for liv, eller romvesen om du vil, som ikke eksisterer på samme måte som oss mennesker. Derav å bruke en form for lys eller plasma med egen vilje kunne vi prøve å vise noe *annet*. Med *annet* mener jeg noe annet enn menneskeliv. Til kontrast av denne lysballen har vi også det mørke rommet, eller den andre dimensjonen. Her finnes ikke gulv, vegger eller tak, og var et forsøk på å vise et uendelig tomrom. Disse effektene og hvordan de ble løst skal vi se mer på senere.

Oppgaven vil legge vekt på arbeid med visuelle effekter. Herunder ligger arbeid under opptak og etterproduksjon. Hvordan effektene er blitt planlagt og hvordan de er blitt løst.

#### <span id="page-11-0"></span>1.1.1 Fra idé til ferdig film

Da vi begynte på masterstudiet høsten 2017, var jeg overrasket over at vi kun var fire i klassen. Min første tanke var at dette var veldig få personer til å lage en masterfilm. Vi ble alle godt kjent, noe man gjerne blir i en mindre gruppe, og bestemte oss tidlig for at vi ville lage film sammen. Vi ante ikke helt hva slags film, men gjennom gjentatte møter og forskjellige idéer, presenterte det seg en fellesnevner mellom oss fire: vi ville alle lage en form for science fiction. Vi hadde litt forskjellige idéer knyttet til dette. Jeg personlig husker at jeg ville lage en film hvor tiden skulle stoppe. Jeg hadde sett for meg å bruke visuelle effekter på en måte som påvirket tid og rom. En annen idé, som lenge var konseptet vi arbeidet mot, var å lage en «mockumentary» om UFO-titting. I denne påtenkte mockumentaren skapte vi sammen en karakter som vi kalte for UFO-Kåre. Han

skulle i utgangspunktet sitte i en åker og se etter romvesener. Han skulle så sovne, for å våkne igjen på et senere tidspunkt hvor åkeren nå hadde kornsirkler. Denne idéen så aldri dagens lys, men karakteren UFO-Kåre ble med videre i prosessen, og han er nå «mannen» vi ser i den ferdige filmen. I mens planleggingen av masterfilmen foregikk, hadde vi også en praksisperiode. I mitt tilfelle ble jeg utplassert på en bedrift hvor jeg hovedsakelig arbeidet med å klippe en tv-serie. Rollen jeg hadde under utplassering skulle (helst) være samme type rolle jeg skulle ha i masterproduksjonen. Heldigvis for meg fikk jeg også jobbe med *key, chroma* og greenscreen effekter. Bedriften jeg var utplassert hos hadde en rekke intervjuer som var gjort med grønn skjerm. Gjennom å jobbe med disse intervjuene ble jeg mer kjent med å bruke *matte.*

Etter praksisperioden gikk arbeidet mer mot preproduksjon av masteroppgaven. På denne tiden bestemte vi oss for å ha et ferdig manus innen oppstarten av siste semester, slik at vi kunne starte opptakene i september. Dette gikk ikke helt etter planen. Manusforfatter på den tiden, hoppet av prosjektet på sommeren mellom semestrene. Vi satt da igjen med et uferdig manus, som ble skrevet om og gjort klart så raskt det lot seg gjøre. Det nye manuset ble mindre krevende å gjennomføre med få personer tilgjengelig. Vi fordelte rollene på tre; En person tok alt av lyd, en person stod for manus og regi, og den siste, meg, tok meg av den visuelle siden av prosjektet. Denne fordelingen fungerte forholdsvis greit, men jeg skulle fortsatt ønske vi var flere på prosjektet. Gjennom opptaksperioden holdt vi oss i våre respektive roller og ansvarsområder.

Da vi mistet en person fra prosjektet, fikk vi også mindre budsjett å rutte med. Det ble derfor veldig viktig å planlegge bruken av penger nøye.

I etterproduksjonen tilbrakte jeg mye tid på klipperommet, enten det var for å klippe sammen filmen, eller arbeide med de visuelle effektene befant jeg meg mesteparten av tiden fra avslutningen av opptak frem til levering av filmen på klipperommet. På klipperommet satt også regissør mesteparten av tiden som kunne gi sin input på postproduksjonsarbeidet.

#### <span id="page-12-0"></span>1.1.2 Valg av skuespillere

I filmen følger vi som sagt Kaja og Emilie. De to skuespillerne som spiller disse karakterene ble valgt etter en mengde auditions. Vi hadde flere skuespillere tilbakekalt for å teste dem mot hverandre. Under auditions tok vi også opptak. Disse opptakene ble klippet sammen for å få en tidlig idé om to forskjellige skuespillere ville passe sammen i filmen. Vi i gruppen ønsket i utgangspunktet å lage en film for et yngre publikum, og søken etter skuespillere ble gjort i aldersgruppen 14-18. Noe vi ikke tenkte nøye nok gjennom var arbeidstiden denne aldersgruppen kunne avse. Skuespillerne vi gikk for gikk begge på videregående, og de var begge under 18 år gamle. Hvis vi kunne valgt på nytt ville vi nok heller prøvd å finne noen eldre skuespillere som så yngre ut. Å arbeide med unge talenter kan være en utfordring når man ønsker å få skutt så mye som mulig materiale per dag. Aldersbegrensningen gjorde at timene vi hadde tilgjengelig med skuespillere i ukedager var veldig få. På høsten i Trondheim er det generelt ganske mørkt, og man har ikke mange timer med lys man kan filme på.

#### <span id="page-12-1"></span>1.2 Om oppgaven

Jeg er fascinert av visuelle effekter. Jeg liker at film kan brukes for å fortelle, og vise ting som ikke helt går an. Gjennom bruk av praktiske og digitale løsninger kan man skape en

verden som er noe utenom det vanlige vi opplever. Man kan skape rom som ikke fins, og objekter som logisk sett ikke skulle eksistert.

Det som har fascinert meg mest i nyere tid er hvor mye etterarbeid endrer på uten at publikum egentlig er klar over det. Usynlige effekter, til forskjell fra visuelle effekter, kan ikke nøyaktig sees på skjermen. Her ligger ting som blir fjernet eller endret på i en scene.

Det er en rekke effekter som er med på å gjøre filmen *Glimmer (2019)* til det den er, og mange av disse er ikke tydelige animerte CGI figurer, men en rekke småjusteringer og bildemanipuleringer.

I starten av filmen blir det nevnt at gårdsdyr er forsvunnet fra området. Dagen vi skulle filme scenen de sykler langs, og tar bilde av, et jorde, var det flust med hester og kyr. Vi hadde ikke tid til å utsette opptakene og jeg bestemte meg for å fjerne dem i etterproduksjonen. På den måten kunne skuespillerne late som, og publikum kunne bli fortalt visuelt at her var det ingen dyr.

I filmens åpningsskudd har vi en rekke lyskilder plassert rundt om i et relativt trangt rom. Det er en dolly-kjøring gjennom en døråpning mot Kaja som gjør seg klar til å dra ut med sitt speilrefleks kamera. På utsiden av rommet, vist i skuddet er det et vindu. Vi plasserte en lyskaster på utsiden av huset for å lyse opp karakteren. Begrensinger på den dynamiske rekkevidden til kamera gjorde at dette området i bildet rett og slett ble for lyst. Det kan være enkelt nok å endre på i postproduksjon dersom kamera står stille, men i vårt tilfelle var dette en manuell dollykjøring. Jeg plasserte da ut sorte teipbiter som jeg kunne spore i etterproduksjon for å endre på dette området.

To scener jeg vil trekke frem som har tydelig visuelle effekter er det mørke rommet, og den aller siste scenen. I den siste er det laget et massivt lys på himmelen som lyser ned mot oss. Dette er en god blanding av praktiske lys og digitale. Her er det også blitt gjort en del *scene-extension* ettersom lokasjonen ikke føltes helt imponerende nok ut for et stort bilde. Dette var også skutt på natten, og var en utfordring å få scenen til å henge sammen. I det mørke rommet er det litt motsatt. Her skulle jeg få frem en verden uten lys eller noe fast substans. Dette ble skutt i studio, og krevde mye jobb med å få det som var svart til å bli faktisk svart. Dette kunne blitt løst ved å bruke chroma/colour key som fremgangsmåte, men da hadde problemer som fargeblødninger og pikselering dukket opp. Valget falt da på å bruke store sorte tepper på vegger og gulv som ble gjort så mørkt som mulig.

Oppgaven bygger på følgende problemstilling: *Hvordan er visuelle teknikker med på å skape en troverdig verden?* For å svare på dette spørsmålet må vi først se på hvilke teknikker som blir brukt for i det hele tatt skape visuelle effekter. Deretter skal vi se på hvordan disse teknikkene har blitt brukt i egen produksjon og videre hvilke visuelle effekter dette har ført til.

Teknikkene som blir omtalt i denne oppgaven er grunnelementer for det meste av arbeid med spesial, eller visuelle effekter. Mange av disse kommer fra en tid hvor praktiske effekter var det eneste man kunne gjøre, men i dag blir det brukt mye mer digitale fremgangsmåter. De digitale metodene har gjort visuelle effekter mye billigere og mer tilgjengelig for de fleste, og gjør det lettere å skape filmunivers som ellers ville vært vanskelig å få til.

Oppgaven er delt inn i to hovedkapitler. Det første kapittelet snakker om teorien og bruksområdet til en rekke teknikker innenfor skapelsen av visuelle effekter. Det andre kapittelet omtaler mer spesifikt scener fra masterfilmen *Glimmer (2019)* hvor visuelle effekter har hatt stor innvirkning på scenen.

Vi skal se på, og forsøke å definere, forskjellen mellom de *visuelle* visuelle effektene og de *usynlige* effektene. Måten man lager disse to typer effekter er i prinsippet like og følger de samme retningslinjene, men det foreligger en fundamental forskjell i hvordan disse primært kan og vil oppfattes av publikum.

Vi skal også innom andre elementer som kanskje ligger nærmere knyttet til andre deler av postproduksjon enn visuelle effekter i seg selv, mer spesifikt skal vi innom valg av bitdybde og eksporteringsformat ut fra ferdig rendret fil. Disse er spesielt viktig i arbeidet med å sette sammen de filene som inneholder visuelle effekter sammen med de filene som ikke gjør det. Altså, hvordan vil formatet samarbeide med et annet program?

## <span id="page-14-0"></span>1.3 Produksjoner og inspirasjon

Det er en rekke filmer som har blitt brukt som inspirasjon for effektene i *Glimmer* (2019). Først og fremst kan det trekkes frem den svevende lysballen Lumos, som navnet den har fått er sterkt inspirert av trylleformelen Lumos i *Harry Potter filmene* (2001- 2011). Her er dette en trylleformel for å skape lys ut av ingenting. I motsetning til en tradisjonell lommelykt som lyser i en retning, lyser denne i alle retninger samtidig. Fremgangsmåten på hvordan denne er laget minner også om hvordan man har laget lasersverdene i *Star Wars* (1999-2005) ved å bruke en rekke lag med varierende gjennomsiktighet for å gi illusjon av lys og spredning av lys.

I *Harry Potter filmene* (2001-2011) har trylleformelen *Lumos* en pulserende effekt som går fra senterpunktet av en gitt karakters tryllestav i det formelen blir brukt. I *Harry Potter & Dødstalismanene del 1* (2010) bruker de også en annen form for lysmagi. I starten av filmen er det et bryllup som blir holdt. Under dette bryllupet flyr det inn en lysende ball. I det universet kan denne lysballen «snakke», noe den ikke gjør i *Glimmer*  (2019), men lyset det gir fra seg har også vært med på å inspirere utseendet til lysballen som er vist i *Glimmer* (2019).

Inspirasjon er også hentet fra filmen *The Day the Earth Stood Still* (2008). Ingen motiver eller virkemidler i den forstand er inspirert herfra, men den visuelle stilen på «romskipet» som blir brukt i filmen er på samme måte som Lumos i Harry Potter en glødende ball av lys eller plasma eller noe annet uforklarlig materiale.

Det mørke rommet, eller dimensjonen om du vil er ikke et nytt konsept i filmverden. Her er inspirasjon i all hovedsak hentet fra *Stranger Things* (2016) serien, hvor karakteren Eleven befinner seg i en liknende situasjon; en slags mental verden. Det mørke rommet er et spesifikt eksempel på hvor inspirasjonen er hentet fra, men filmen generelt er også inspirert av den visuelle stilen til Stranger Things. Fortellingen i *Glimmer* og den som er presentert i Stranger Things er forskjellige, men de deler noen likhetstrekk i form av mystikk. *Glimmer* er en kortfilm som kan defineres som en science fiction mysterium, fra et visuelt ståsted. Den inneholder utenomjordiske elementer som ellers ikke ville eksistert i vår hverdag.

Steven Spielbergs *Close Encounters of the Third Kind* (1978), en film med liknende tema som *Glimmer*, nemlig utenomjordisk besøk er også en film som, i hvert fall fra et kameraoptisk ståsted har vært en inspirasjon. Filmen, som flere av Spielbergs filmer som for eksempel *Raiders of the Lost Ark* (1981) bruker en kameraoptisk anamorfisk effekt gjennom bruk av spesialiserte linser. I filmen *Glimmer* er det brukt en teknikk for å etterlikne den samme kameraoptiske effekten, dog på et mye billigere vis enn en ekte anamorfisk linse. Jeg skal gå gjennom hvordan denne effekten ble oppnådd på en billigst mulig måte.

Det vil bli gjort et forsøk på å bruke norske begreper i oppgaven. Der hvor oversettelsen ikke gir hensiktsmessig mening vil det bli brukt engelske utrykk. Et av formålene med oppgaven er å skape litteratur på et område innenfor filmteori hvor engelsk er desidert størst.

## <span id="page-16-0"></span>2 Teknikker og metoder

I denne delen av oppgaven vil jeg gjennomgå teknikker og begreper som blir brukt innenfor skapelsen av visuelle effekter. Vi skal kort innom hvordan det som tidligere ble kalt spesialeffekter ble gjennomført og hvordan de samme prinsippene blir brukt i dag i nyere digital drakt. Noen teknikker er godt kjent for de fleste og noen er relativt nisje. Her inngår også datatekniske prinsipper og generell fargeteori (i forhold til *compositing*)

I første omgang skal vi se på teori knyttet til visuelle effekter. Sammen med teorien følger de tekniske begrepene og metodene for å lage visuelle effekter. Videre skal vi se på de usynlige effektene som forekommer i film. Disse inkluderer og drar nytte av nøyaktig de samme prinsippene og metodene som de «visuelle» effektene gjør, men de er ikke øyeblikkelig synlige på skjermen.

Vi skal også se på remediering, transparens og hypermediering, et konsept forklart gjennom en artikkel skrevet av Helge Ridderstrøm. Her gjennomgår han hva disse begrepene betyr, og hva de betyr for medier generelt, ikke bare visuelle effekter.

Jeg skal kort gå gjennom hvilken programvare som har blitt brukt for å produsere de visuelle effektene til filmen *Glimmer*.

### <span id="page-16-1"></span>2.1 Teori

Det finnes håndbøker på teori bak VFX, og det finnes i dag mye praktisk informasjon gjennom nettvideo. Andrew Kramer er en av de som har inspirert meg til å jobbe med visuelle effekter gjennom relativt enkle videoer hvor han også tilbyr nedlastbare filer man kan arbeide med selv.

The Visual Effects Arsenal, en bok av Bill Byrne fra 2009 går gjennom grunnleggende prinsipper bak skapelsen av visuelle effekter og han generaliserer det slik: "Visual effects are processes used to manipulate imagery in the now mostly digital postproduction process. Often abbreviated as VFX, visual effects have taken over creating the kinds of imagery that were once dominated by the process of creating special effects." – Bill Byrne, 2009, The Visual Effects Arsenal

Videre forteller han om at bruken av *digital compositing* er blitt så vanlig i moderne underholdning at den ofte vil gå helt under publikums radar. Et eksempel på hverdags *compositing* er din TV-værmelder. Værmelderen din står foran en *grønn skjerm (eller en blå skjerm),* som blir fjernet og erstattet med datamaskingenererte værkart. *Grønne skjermer og blå skjermer* brukes i en prosess som kalles *chroma keying* eller *color keying*. (Byrne, 2009) Bruken av *keying* begynte på 1930-tallet, da en langsom kjemisk prosess, og sett bortsett fra en vanskelig *synkronisering - skytings* prosess, ble det brukt en stor kostnad i både tid og penger på denne prosessen. Nå til dags, med bruk av video og digital *compositing*, har prosessen blitt mye raskere og betraktelig billigere. I hovedsak blir en skuespiller eller et motiv fotografert foran en skjerm som er enten blå eller grønn. (Byrne, 2009) Fargen trenger ikke å være blå eller grønn, men blå og grønn brukes ofte fordi de er på motsatt side av fargespekteret i forhold til fargen til menneskers hud. Blått, det motsatte av gult, var det tradisjonelle valget, som gikk over til grønt da digital *compositing* ble normen fordi digitale kameraer responderer bedre på

de høyere lysstyrkeverdiene som den grønne kanalen innehar. Når en film eller ikkedigitalt videokamera er i bruk, er blå ofte å foretrekke. Grønt brukes ofte når et skudd foregår utendørs på grunn av himmelen. (Byrne, 2009)

Ofte kombinert med *compositing* finner vi den andre kategorien med teknikker som brukes til å løse de fleste problemene med visuelle effekter, nemlig opprettelse av CGI eller CG. Dette vil innebære at man bygger to- eller tredimensjonale digitale modeller som, i motsetning til faktiske skuespillere eller steder i den virkelige verden, lett kan endres og flyttes på for å oppnå den ønskede scenen. Mens bruken av CGI-scener begynte på slutten av 1970-tallet, var det som markerte ankomsten til det som har blitt veldig vanlig i dagens visuelle effekter 1993-filmen Jurassic Park, der CGI-dinosaurer ble overbevisende integrert i scener med levende skuespillere. (Byrne, 2009) I dag er ikke dette unntaket, det er normen. Byrne forklarer videre at det ikke bare er Pixarkarakterer som blir laget digitalt, men til og med hele sett, helikoptre, bygninger og eksplosjoner som blir laget ved bruk av datamaskingenerert grafikk som er bakt inn i scener. Boken til Byrne diskuterer teknikker for å lage 2D- og 3D-grafikk i *After Effects,*  men nevner også programmer som Apple Motion og Autodesk's Combustion. Han sier videre at disse programmene bare rører overflaten i 3D-grafikkverdenen, siden det er ganske mange allerede dedikerte programmer for å skape og animerende 3D-figurer og verdener. Tredimensjonal karakteranimasjon har i stor grad erstattet de tradisjonelle håndtegnede animerte figurene. I fantasi sjanger-filmer, som den siste Star Wars prequel trilogien (1999-2005), *300* (2006), *Sin City* (2005) og *Ringenes Herre*-trilogien (2001-2003), ble skuespillerne stort sett skutt i blå eller grønne rom for så å ha 2D- og 3D- *rendrede* sett som erstatter skjermens bakgrunner. Den enkle kontrollen og utvalget av muligheter har gjort 3D-sett til et ideelt valg fremfor det gammeldagse systemet med bruk av skalamodeller. Selv når skalamodeller velges av produksjonsteamene, benyttes 3D-grafikk for å forbedre modellene. Partikkelsystemer blir brukt til å gjenskape naturfenomener som røyk, ild, regn, snø og støv. I hovedsak, som en flytende kilde med piksler, kan disse partiklene manipuleres til å svare på fysikk i den virkelige verden ut ifra ønsket til VFX-kunstneren. (Byrne, 2009)

## <span id="page-17-0"></span>2.2 Remediering, transparens og hypermediering

Helge Ridderstrøm ved OsloMet skriver om konseptet remediering. Han sier begrepet blir brukt om en type mediesamspill og -konkurranse der det er tydelig at tekniske egenskaper og innholdskonvensjoner fra et medium dukker opp i et annet. (Ridderstrøm, 2019) Videre forklarer han filming av andre begivenheter, som teater, i seg selv er et eget medium. Filmen vil da inkorporere teateret og skape en annen enhet.

Ifølge Ridderstrøm er filmmediet teatrets stygge lille andunge som ble stor gjennom kannibalisme. Han forklarer at kinoen imiterte teatret slik fotografiet imiterte maleriet. Andre eksempler, som er mer knyttet til visuelle effekter, vil være hvordan bildemanipulering gjennom for eksempel Adobe Photoshop blir brukt i film og visuelle effekters sammenheng.

Remediering skjer med strategier som leder til to mål: *transparens*, eller *hypermediering.*  Disse to begrepene er hentet fra de engelske *Immediacy* og *hypermediacy.*

«Vi forholder oss ikke til verden, men til vinduer mot verden, og stadig flere vinduer. Disse vinduene gir et medieavhengig blikk på andre vinduer mot verden. Når vi er oss bevisst at det vi ser eller hører er omsluttet av et medium, eller til og med skapt av et medium, og virkeligheten som finnes uavhengig av alle tekniske medier synes å forsvinne, er det hypermediering.» Ridderstrøm, 2019.

Kan man bruke disse begrepene i sammenheng med visuelle effekter? I forhold til synlige og usynlige visuelle effekter vil disse begrepene kunne forklare forskjellen på dem. I den ene enden av skalaen har man effekter man som publikum er klar over er effekter, og i den andre enden av skalaen finner man de effektene som publikum ikke er klar over i det hele tatt. Når det kommer til remediering i seg selv vil de effektene og metodene som er brukt innenfor visuelle effekter passe inn. Metodene er hentet fra tidligere metoder, om dette er fra å arbeide i en analog verden til en digital verden, men også andre steder som scene-effekter ifra teaterets verden.

Ridderstrøm forteller om en nivåskildring av remediering hentet fra Bolter og Grusin (2000) sin bok. Denne inndelingen er gjort slik:

- 1. Tilgjengeliggjøre *gammelt* innhold på ny måte. I denne typen remediering vil den digitale teknologien forsøke å holde seg i bakgrunnen, hevder Bolter og Grusin: «The digital medium wants to erase itself, so that the viewer stands in the same relationship to the content as she would if she were confronting the original medium. »
- 2. Digital *berikelse* av de eldre mediene: «In these cases, the electronic version is offered as an improvement, although the new is still justified in terms of the old and seeks to remain faithful to the older medium's character." Lesebrettene og den konvensjonelle e-boken kan stå som eksempel. På den ene siden legges det ofte vekt på at disse produktene representerer en forbedret leseopplevelse i forhold til boken (innebygde ordbøker, muligheten til å markere, muligheten til å dele erfaringer med andre lesere, altså det som gjerne kalles *sosial lesing*) På den andre siden forsøker lesebrettene å ligne mest mulig på papirboken.
- 3. Radikal bearbeidelse av det gamle mediet, men hvor elementer fra det gamle mediet fremdeles er tydelig til stede. Dette gjelder mange av dagens brettbøker. Disse kan langt på vei sies å etterlikne papirboken i selve designen, til tross for at mediet åpner for helt andre uttrykksformer.
- 4. Det gamle mediet absorberes på en slik måte at det nærmest er umulig å skille mellom det gamle og det nye. Dette vil trolig være tilfellet med digitalt skapte litteraturen som de nye mediene åpner for. Også disse nye formene vil riktignok inneholde spor av de eldre mediene: «Like their precursors, digital media can never reach this state of transendence, but will instead function in a constant dialectic with earlier media, precisely as each earlier medium functioned when it was introduced. »

(Ridderstrøm, 2019)

### <span id="page-18-0"></span>2.3 Visuelle effekter

I mesteparten av produksjonen av de visuelle effektene til filmen har det blitt brukt Adobe After Effects med plug-ins. Men det er ikke alt som har blitt brukt. Til enkelte mindre oppgaver har det blitt utnyttet *tracking* funksjonen til Black Magics DaVinci Resolve, da denne er ekstremt rask og effektiv. Tracking funksjonen i forhold til visuelle effekter ble i hovedsak brukt på tre områder: stabilisering, kamera-risting, og bevegelige masker.

After Effects har vært hovedprogramvaren. Gjennom denne har jeg laget masker og matter, lys effekter og partikler. Videre har programvaren vært et verktøy jeg har brukt til å skape illusjon av tre dimensjoner, da spesielt med tanke på bevegelsene til lysballen Lumos.

I den siste scenen av filmen spesielt ble kameraristing utnyttet gjennom Resolve. I starten av scenen, opp til punktet hvor karakterene får øye på bilen og lyset i skogen, er alt skutt statisk. Disse statiske bildene var ikke med på å forsterke spenningen som skulle bygges opp mot slutten. Jeg valgte da å legge inn kameraristing som skulle simulere håndholdt kamera. Dette ble gjort ved å tracke et håndholdt skudd, og bruke den informasjonen som Resolve tok opp gjennom denne tracken til å legge over de statiske bildene. Dette resulterte i en effekt som likner håndholdt kamera.

Resolve ble også brukt til å løse støy i flere av de mørkeste bildene i filmen *Glimmer (2019)*. Etter støyet ble fjernet var det med på å legge til nytt «støy» eller korn over filmen. Korn er med på å maskere stillbilder som er brukt i en matte, noe jeg kommer tilbake til senere i oppgaven.

Ettersom det nå i nyere tid er blitt integrert en egen komposisjonsprogramvare i DaVinci Reslove, kalt Fusion, kunne valget falt på dette. Men, det hadde medført betraktelig tid til å trenes opp i et nytt programvaremiljø, og tiden ville blitt bedre brukt i et program som jeg hadde erfaring i fra før av.

«For digital-visual-effects artists, the last twenty years have been, to borrow a phrase, the best of times and the worst of times. DVFx are considered a fundamental element for "blockbuster" films, which affords the effects artists not only regular employment but also a certain status among fans that was rarely achieved by previous generations of special-effects artisans. On the other hand, as Paul Byrnes's review of *Van Helsing (2004, Sommers)* indicates, DVFx routinely are cited as the means by which Hollywood is ruining storytelling. » - Shilo McClean, 2007

Her forklarer Shilo McClean at effektene som blir brukt i film blir sett både opp og ned på om hverandre. Han sier at de visuelle effektene kan få mer fokus enn selve fortellingen, og hvis de heller ikke da er gjort godt nok ødelegger det mye.

#### <span id="page-19-0"></span>2.3.1 Partikler

I dagens digitale alder er det lettere enn før å legge til lag på toppen av bildet. Med dette menes digital retusjering eller elementer som ligger oppå, gjennom *matte, alfa, rotoskop*  og andre. I mange tilfeller kan det være fordel å legge til noe i tomrommet mellom objekter i scenen. Ofte vil dette være små eller store støvpartikler som fyller atmosfæren. Slik som i stranger things, i den *andre siden* brukes aske som en form for å vise forråtnelse. I filmen *Glimmer* blir en liknende effekt brukt for å fylle tomrom. En slik effekt er brukt mest tydelig i det mørke rommet og den siste scenen, men det er også andre tilfeller hvor dette er brukt. Hver gang vi ser *Lumos* eller rett før, er det i mer eller mindre grad også lagt til slike partikler. Disse er ikke ment å være for tydelige eller overdøvende for andre elementer i bildet, men er med på å skape en troverdig helhet. Den er også med på gjentakelse for å si til publikum at nå skjer det noe. Partiklene er også blandet sammen med røyk og kan sees på som en del av røyken.

Fra et teknisk punkt er partiklene større en hva en støvpartikkel faktisk vil være. Dersom de er for små vil man ikke kunne legge merke til det i det hele tatt og det vil ikke være fordelsaktig når man skal få frem et visuelt poeng.

Partikler er ikke noe jeg personlig har arbeidet mye med og måtte lære mer om hvordan disse kan manipuleres for å føles organiske. De skal bevege seg dynamisk i forhold til

elementer rundt, og har i *Glimmer (2019)* blitt lagt foran og bak personer og andre elementer for å gi en illusjon av tre dimensjoner, og ikke bare som et to dimensjonalt lag som ligger over. Som det egentlig er. Det har blitt brukt en *randomizer seed* for disse partiklene slik at dem ikke er like i størrelse eller levetid eller farge, og det er flere tusen tilstede i hver rute hvor de er i bruk.

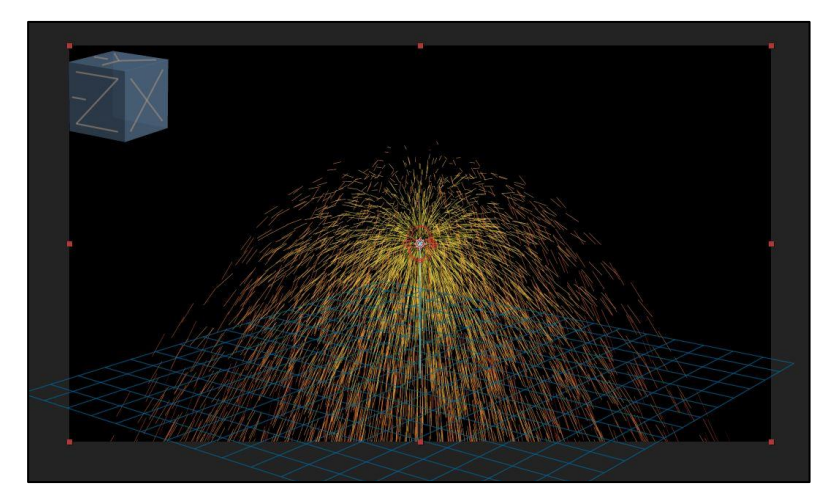

**Figur 2.1: Partikkelsystem presentert i tre dimensjoner**

Partiklene som har blitt brukt i filmen er en blanding av digitale partikler og ekte støvpartikler. De digitale var lettere å kontrollere slik man ville, mens de naturlige i stor grad ser mer, naturlige ut. De ekte støvpartiklene ble laget ved å bruke en stor lyskaster pekende opp fra bakken, og en svart bakgrunn. For å manipulere partiklene i lufta ble det brukt store tepper som ble viftet frem og tilbake for å gi illusjon av bevegelse. De ekte partiklene ble spesielt brukt sammen med digitale i åpningsvignetten til filmen (og rulleteksten). Disse to områdene I filmen er også visuelt knyttet til scenen med det mørke rommet. Også her er det tydeligere partikler, som står i kontrast til den svarte bakgrunnen.

Det viktigste med partikler er at de beveger seg. Typisk begynner de med en slags hastighet og retning (båret som en hastighetsvektor), og deretter for hver *ramme,* er posisjonen deres en kombinasjon av sin egen indre motivasjon og ytre krefter. Eksterne krefter er matematiske simuleringer av vanlige fenomener som tyngdekraft, vind og da spesielt turbulens. Turbulens påført på partikler gir dem en virvlende, svirvlende kvalitet, og er hvordan alt fra vannsprut til torpedobobler til sandstormer blir til. (Okun & Zwerman, 2010) Turbulens er et grunnleggende konsept i simuleringer - det er ikke ren tilfeldighet, men en slags strukturert uforutsigbarhet. Turbulens er det som blir sett når en dråpe fargestoff blir spredt utover i et glass vann. For å bevege partiklene er den grunnleggende ideen enkel: For hver *ramme*, blir hver partikkel flyttet langs sin retningsvektor, av hastighet sin, med forbehold om vind, turbulensen, tyngdekraften og alt annet som påvirker den, for eksempel nærheten av andre partikler. Det er ofte slik at partikler tiltrekker og / eller avviser hverandre, så dette påvirker også deres endelige posisjon for hver ramme. Boken forklarer at en justering av posisjoner ved hver ramme ofte ikke god nok, spesielt hvis det er ønskelig med nøyaktig *motion blur*, så posisjonene beregnes flere ganger i hver ramme, og deretter opprettes en form for geometri langs banen i hver ramme (det vil si: i løpet av tiden lukkeren er åpen i datamaskinkameraet).

Partikler er født, ikke laget. De kan fødes som et resultat av annen handling, for eksempel ett stykke geometri som treffer en annen. Dette vil vanligvis skape skyen av støv som genereres fra et stykke av en bygning som kollapser på en annen bygning. Partikler kan også fødes kontinuerlig fra lokasjoner. Tenk på en strøm av bobler som kommer opp fra bunnen av et glass. De må fødes et sted, på en eller annen lokasjon i verdensrommet. Startstedene til partiklene kan defineres ved å bringe inn geometri, for eksempel bakenden av torpedoen som kommer til å strømme ut bobler. (Okun & Zwerman, 2010) Eller startposisjonene kan defineres matematisk, for eksempel «gi 1000 punkter som er tilfeldig fordelt i en sfære av en bestemt størrelse.» Deretter legges attributtene til. Typisk blir attributtene beregnet som tilfeldige tall innenfor en bestemt rekkevidde, i stedet for å bli lagt inn for hånd. Så en VFX-kunstner vil instruere partikkelsystemet om å gjøre den matematiske likheten av «velg en hastighet for hver partikkel som er tilfeldig fordelt mellom A og B kilometer per time.» Ofte blir beregningene av partikkelposisjonene og begynnelseshastighetene basert på en annen hendelse, for eksempel ved å generere betongfragmenter fra en kule som treffer en vegg. I et slikt tilfelle som det, bestemmes plasseringen av partiklene av hvor kulen treffer, og de innledende hastighetene beregnes basert på vinkelen som kulen treffer overflaten. Etter det går partiklene av gårde på egen hånd, fortsatt underlagt tyngdekraft, vind osv. (Okun & Zwerman, 2010)

#### <span id="page-21-0"></span>2.3.2 Matte, key og masking

Praktiske effekter i film har vært brukt så lenge film har eksistert. Før dette, gjennom teater og scenekunst, og er en effektiv måte å skape en situasjon som ellers ville vært vanskelig å gjennomføre. I mange tilfeller av tidlig film også for å unngå farlige eller umulige situasjoner. En vanlig teknikk, som også blir brukt den dag i dag, er *matte painting.*

Nedenfor ser vi et eksempel av hvordan *matte painting* ble brukt til å filme en scene i filmen *Modern Times* fra 1936.

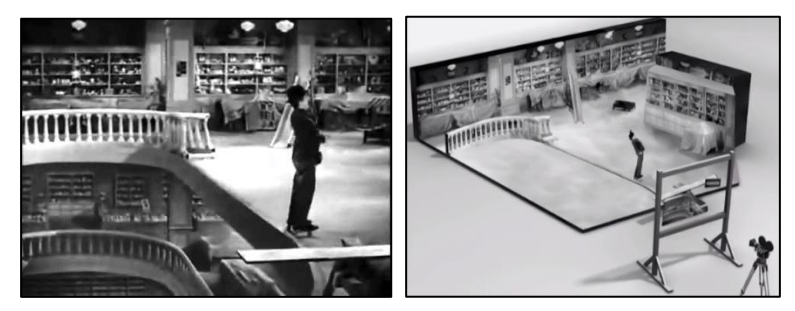

**Figur 2.2: Oversiktsbilde av matte-painting**

Her ser vi et eksempel av hvordan et ferdig bilde kan se ut ved å bruke teknikken. I dette tilfellet har vi hovedkarakteren som står på rulleskøyter og tilsynelatende holder på å falle ned flere etasjer. Gjennom å bruke *matte painting* som en spesialeffekt kan man skape illusjonen av at det er langt ned, når det i realiteten ikke er noe som helst fare for skuespilleren. Her har man altså lagt et bilde nærme kamera som ser ut som det er langt unna. Denne teknikken har blitt brukt gjennom filmhistorien for å skape store bilder, mye brukt av Industrial Light & Magic, eller ILM, i film-serier som *Indiana Jones* og *Star Wars.*

Teknikken er også brukt i stor grad i filmen *Close Encounters of the Third Kind* (1978). Her kombinert med mye praktisk lysbruk og maskering gjennom dette. I denne filmen blir romvesen, og romskip illustrert gjennom disse teknikkene, men også sammen med miniatyrmodeller og prosjektering.

En annen teknikk som ble brukt i tidlig film var å projisere et bakgrunnsmateriale på lerret, og filme objekter foran dette. I filmen *Plan 9 from Outer Space (1959),* en noe negativt kritisert Science-fiction film fra 1959, blir denne teknikken brukt for å sette sammen invaderende UFO-er med bakgrunnsbilder. I dette tilfellet er UFO-ene hengt i tråd og forflytter seg over bilderammen for å illustrere en bevegelse av UFO-er. (Wood, 1959)

Lyssetting av forgrunnsobjektene kan bli vanskelig ved bruk av denne teknikken. Det er normalt å bruke mindre modeller til slikt arbeid som igjen fører til en problematisk lyssettings-situasjon. For at bildet skal være troverdig bør forgrunn og bakgrunn gli inn i hverandre, noe som i stor grad ikke er oppnådd i *Plan 9 from Outer Space. (1959)*

I dag blir begrepet *matte* brukt i mye spesialeffekter, og er et begrep som brukes om det meste av bilder man sammensetter. Normalt har man et objekt og en *matte,* som settes sammen digitalt for å forme en *Final Composite.* Mye brukt i dag for å sette sammen en *matte* er *greenscreen* og *key (Chroma, color, luma.).* Det finnes også andre rotoskopmetoder å skape en *matte* på, som man før brukte saks og lim, for så å legge over et bakgrunnsmateriale. I dag går dette digitalt, men er generelt en mer tidsoppslukende metode enn *greenscreen*. (Okun & Zwerman, 2010)

Selv med dagens teknologi kan man ikke anta at å lage en *matte* er noe enkelt eller automatisk. Om man bruker den gamle metoden med maling og glass, eller piksler, har man alltids den samme kreative utfordringen. (Okun & Zwerman, 2010) De store kunstnerne og pioneerene fra Norman Dawn til Albert Whitlock har banet vei for en ny generasjon med unge talenter. Armert med bare en glassramme og malingskost, hadde de de samme kreative utfordringene som dagens VFX- og *matte-*skapere, men de klarte det med enklere verktøy enn hva som er tilgjengelig i dag. Det betyr at verktøyet som blir brukt ikke er så veldig viktig, men *hvordan* det blir brukt. Det vil alltids være kunstneren og ikke verktøyet eller programvaren som bestemmer om et skudd blir bra. (Okun & Zwerman, 2010)

Et eksempel på bruk av *matte* vil være å legge til en ny etasje på et hus. I stedet for å bruke masse penger på å bygge et nytt hus eller fysisk legge til en ny etasje, kan man skape en *matte*. Når man følger en slik tankegang, kan det å legge til en *matte* til et skudd være svaret på mange kreative utfordringer i film.

«A very important consideration in order to fully utilize matte paintings is the skill of the matte artist. He or she must be able to *paint* (using paints, digital technology, or both) a painting that replicates photographic reality perfectly» -Jeffrey Okun & Susan Zwerman, side 577.

Her mener de ikke nesten perfekt, men helt perfekt. Det er ikke en enkel oppgave å gjenskape et bilde som fotografisk realistisk. Dersom matten er synlig er ikke jobben gjort godt nok, og kun når jobben er gjort godt kan ikke publikum se at det er gjort noe som helst. (Okun & Zwerman, 2010)

Begrepet alfa kanal refererer teknisk til den fjerde (A) kanalen i en RGBA-bildefil, uavhengig av om den kanalen brukes til å kommunisere gjennomsiktighetsinformasjon. Siden den fjerde kanalen brukes så ofte for å kommunisere

gjennomsiktighetsinformasjon, har begrepene alfa og transparens blitt nesten synonyme i vanlig bruk. (Okun & Zwerman, 2010)

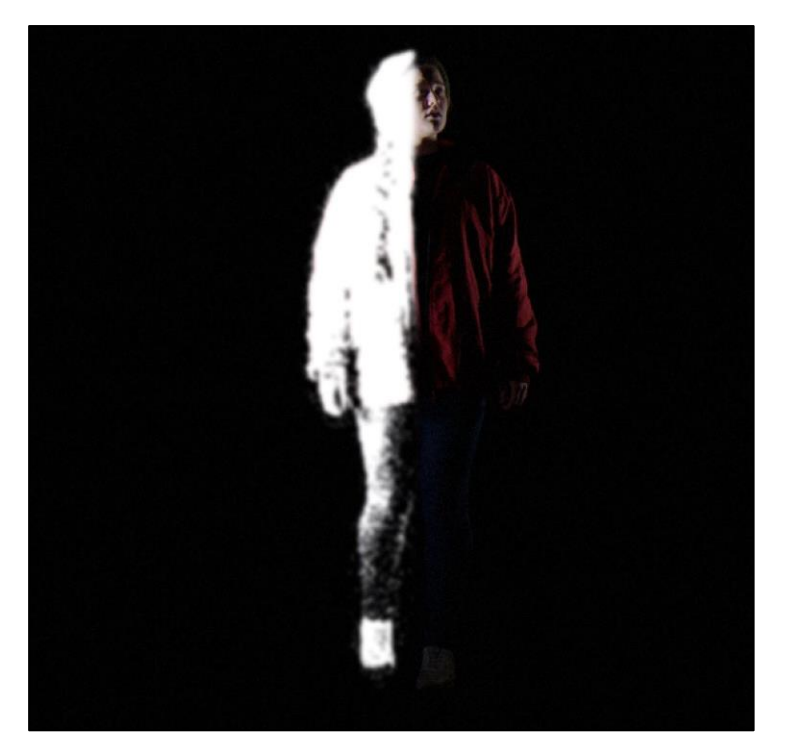

#### **Figur 2.3: Luma matte**

I bildet over ser vi en *matte*. I dette tilfellet er dette en matte som kalles *Luma Matte*. En *Luma matte* skapes ved å bruke lysstyrke som område man legger til i eller trekker fra. Skuddet er skutt i studio med svarte tepper som bakgrunn, men selv ikke et helt mørkt rom vil bli oppfattet som svart av et kamera. Det er derfor her blitt definert gjennom programvaren After Effects hvilken terskel av lysstyrke som skal være startpunktet for hva som skal slippes gjennom til en ferdig komposisjon. I et slikt mørkt rom vil dette også medføre at noe av karakteren blir forstått som svart, eller del av bakgrunn, og forårsaker at det blir skapt flere skyggeliknende områder i bildet. Ettersom alt annet i bildet er svart er ikke dette et problem da kontrasten fortsatt er stor nok til å skille hva som er bakgrunn og hva som er karakteren.

Et forsøk på å skape samme effekt ble gjort ved å bruke en blandingsprosess kalt *screen* som er godt kjent i fra VFX og fotomiljø. Dette er en prosess hvor programvaren forsøker å gjøre mørke områder i bildet gjennomsiktig og man kan da legge inn en annen bakgrunn. Studio som vi bygde i forbindelse med det mørke rommet scenen var dessverre ikke mørkt nok, og en blandingsprosess som *screen* slapp gjennom litt av bakgrunns-detaljene som rynker i teppene og små skygger. Mange av disse rynkene og skyggene var veldig nær karakteren, og knusing av svartnivået sammen med å skape en luma matte var en bedre løsning.

Når man skal rendre en fil som inneholder mange digitale elementer, gjerne i høy oppløsning; 4-6k i vårt tilfelle, hender det at denne rendringen tar lang tid. Hovedplanen i forhold til effektiv rendring var å rendre ut kun de områdene i bildet som har blitt endret på. Altså, kutte ut originalklippet fra renderen, og inkludere en alfa kanal som effektene da kan bli lagt oppå i klippetidslinjen, på samme måte som man kan *supre*  grafikk i tv-sendinger og liknende. Den største utfordringen i tilfellet til *Glimmer (2019)* var at selve masterfilen lå på en annen datamaskin, med et annet programvaresystem.

På samme tid som produksjonen av de visuelle effektene tok sted, ble også farge gjort i DaVinci Resolve. Tanken var da å produsere .xmp dokumenter sammen med de visuelle effektene slik at Resolve skulle vite hvilken ramme klippene skulle legges over. Dette fungerte ikke veldig godt. De filene som kunne fungert, altså de la seg på riktig steder, hadde dessverre store tap i fargerom da LUTs fra Adobe After Effects og Davinci Resolve ikke samarbeidet veldig godt. Løsningen falt da på å la maskinen rendre over natten i filformat og pakninger som støttet overføringen så godt som mulig. Tanken på dette punktet var å bruke TIFF-sekvenser å overføre med, men dette ble for tungt å både rendre og bruke i Resolve. For å beholde så stor kvalitet som mulig, på så liten plass som mulig, med høy dynamisk rekkevidde i bildene, falt det til slutt på OpenEXR, også kalt *EXR,* et format som støttes fint av de fleste nyere kompositt og klippeprogrammer.

Filformatet EXR er et utrolig kraftig bildefilformat som både er høyt dynamisk område (HDR) og overraskende plasseffektivt. Det ble opprinnelig opprettet av ILM spesielt for bruk i VFX-bransjen, og siden det ble opprettet, har det raskt blitt et industristandardformat støttet av de fleste high-end 3D- og komposittprogrammer. Hvis du gjengir er med en lineær arbeidsflyt og vil spare plass mens du opprettholder kvalitet med tapsfri komprimering eller gjengir mange passeringer, er EXR-filformatet et flott alternativ. Mens den støtter 32 bits per kanal (bpc), er det mer vanlig å bruke halvparten av det ved 16 bpc. Én grunn til at du kanskje vil bruke 16 bpc i stedet for 32 bpc, er ganske enkelt fordi halvparten av dataene tar mye mindre tid å gjengi, og for de fleste prosjekter vil du ikke merke mye av en forskjell i utskriftskvaliteten. En annen flott funksjon i EXR-formatet er at du kan legge inn flere gjengivelseskort i en enkelt bildesekvens. (Pluralsight, 2014)

Tradisjonelt, når en *matte* blir trukket av en *keyer*, multipliseres den *matten* mot forgrunnen. Begrepet å trekke en matte refererer til handlingen om å generere en matte fra en grønn eller blå skjerm eller en annen metode. Dette gjøres vanligvis ved hjelp av en keyer, enten en maskinvareenhet, som brukes i direktesendt tv for å plassere kartene bak værvarsleren, eller en effekt i en *composite* som vil generere en matte. Keyere tilbyr også vanligvis tjenester for å redusere grønt skjermspill og blått skjermspill. (Okun & Zwerman, 2010) Bakgrunnen har det inverterte av matten fjernet fra den, og deretter blir forgrunnen lagt til. Boken forklarer at dette kan være tydeligere representert med følgende formel:

#### **Resultat = Fg \* (A) + Bg \* (1-A)**

I denne formelen er Fg forgrunnen, Bg er bakgrunnen, og A er alfa eller matte. I CGmatte kan denne matten være mer passende tenkt som en prosentandels dekning av en piksel. En ujevn linje er åpenbart ikke ønskelig, så for å antialiasere linjen vil kantpikslene sin intensitet bli redusert basert på prosentandelen av pikselen de dekker. Hvis linjen dekker 50% av pikselen, reduseres pikselens lysstyrke med 50%, eller ganges med 0,5. Den prosentvise dekningen blir deretter lagret i en matte. For piksler helt innenfor eller utenfor linjen er dekningsverdiene henholdsvis 1 eller 0. Fordi den dekningen allerede er multiplisert til kantpikslene, blir cg-matte referert til som forhåndsmultiplisert. (Okun & Zwerman, 2010)

#### <span id="page-25-0"></span>2.3.3 Teknisk fargedybde

Opptakene fra hovedkamera, Sony F55, var i raw-format. Dette tilsier et filformat med lite komprimering, og 16-biters fargedybde. Dette er ikke nødvendig i alle tilfeller, men det gir den friheten at man hypotetisk sett kan eksponere bildene i ettertid. I praksis bør man alltids eksponere til det man ønsker, men utover dagen merker man ikke alltid små endringer i lysforhold.

I tillegg til F55, ble det også i noen kjørings-sekvenser brukt et Sony A7s systemkamera, et mindre og mer manøvrerbart kamera til raskere miljø. Dette skyter i 8-bit, men støtter LOG systemet, som også ble brukt på F55. Dette vil at kameraene tolker fargene på lik måte, men i hver sine respektive dynamiske rekkevidder. Dette vil si at de fleste midttoner holder seg relativt likt, men i endene til mørkt og lyst vil det være forskjeller. En del av jobben med de visuelle effektene ble også brukt til å matche opp farger mellom disse to forskjellige kameraene, sammen med fargene som ble brukt i de visuelle effektene.

I *Glimmer* (2019) var mye av effektene visuelt basert på lys og skygger. Lys minker jo lenger borte fra kilden det er, og med lavere fargedybde, som 8-bit, vil dette være med på å skape *banding*. Se figur. Jo større strekke i fargeskalaen som blir brukt, jo større kjangs for at *banding* kan bli et problem med bilde. Det vil se lite naturlig ut, og vil ikke flettes godt inn med andre elementer i bildet som kanskje består av en høyere fargedybde, som 16-bit. I noen tilfeller når man bruker en stor skala, vil man fortsatt oppleve noe banding i 16-bits rommet også. 32-bit derimot inneholder ganske mye mer informasjon, mer enn de fleste skjermene klarer å oppfatte, og er da i tilfeller hvor man jobber med lyseffekter en god løsning å basere seg på.

| <b>Bits per Piksel</b> | <b>Tilgjengelig farge</b> |
|------------------------|---------------------------|
|                        | 2                         |
| $\mathcal{P}$          | 4                         |
|                        | 16                        |
| 8                      | 256                       |
| 16                     | 65536                     |
| 24                     | 16777216                  |
| 32                     | 16777216 + Alfa kanal     |

**Figur 3.4: Fargedybde**

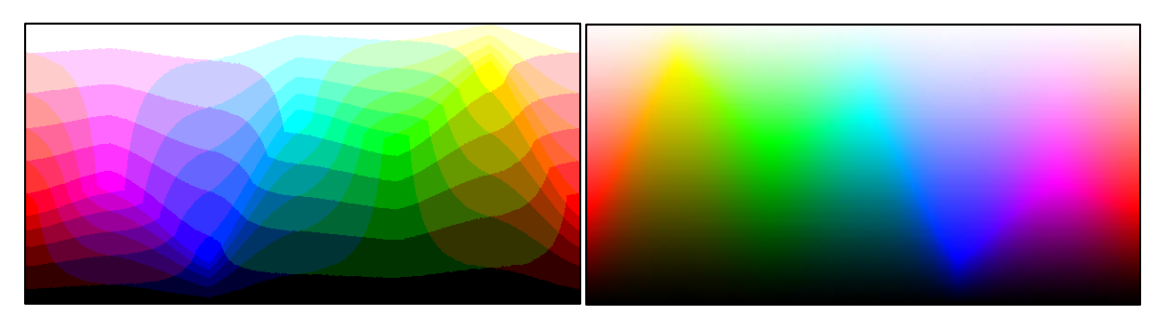

**Figur 2.5: 8-bit vs 32-bit for å illustrere forskjellene mellom farger + banding**

Bit dybde kvantifiserer hvor mange unike farger som er tilgjengelige i et bildes fargepalett med tanke på antall 0-er og 1-er, eller "bits", som brukes til å spesifisere hver farge. Dette betyr ikke at bildet nødvendigvis bruker alle disse fargene, men at det i stedet kan spesifisere farger med det nøyaktighetsnivået. For et gråtonebilde kvantifiserer bit dybden hvor mange unike nyanser som er tilgjengelige. Bilder med høyere bit dybde kan kode flere nyanser eller farger siden det er flere kombinasjoner av 0-er og 1-er tilgjengelige.

Hver fargepiksel i et digitalt bilde lages gjennom en kombinasjon av de tre primærfargene: rød, grønn og blå. Hver primærfarge blir ofte referert til som en fargekanal og kan ha en hvilken som helst rekkevidde med intensitetsverdier spesifisert av sin bit dybde. Bit dybden for hver primærfarge betegnes som bit per kanal. «Biter per piksel» (bpp) refererer til summen av bitene i alle tre fargekanalene og representerer den totale fargen som er tilgjengelig på hver piksel. (Torcivia, 2019) Forvirring oppstår ofte med fargebilder fordi det kan være uklart om et utsendt nummer refererer til bit per piksel eller bit per kanal. Å bruke «bpp» som et suffiks er med på å skille disse to begrepene.

De fleste fargebilder fra digitale kameraer har 8-bit per kanal, og kan dermed bruke åtte 0-er og 1-er. Dette tillater 28 eller 256 forskjellige kombinasjoner - oversettes til 256 forskjellige intensitetsverdier for hver av de tre primærfargene. Når alle tre primærfarger er kombinert på hver piksel, tillater dette så mange som 28 \* 3 eller 16 777 216 forskjellige farger, eller «ekte farger.» Dette blir referert til som 24 biter per piksel siden hver piksel er sammensatt av tre 8-bits fargekanaler.

I tillegg til å bruke høy fargedybde for å fjerne banding i lysblandinger, er også korn med på å gi illusjonen av flere eller mykere overgang mellom farger. I følge David Torcivia brukes korn på denne måten, i tillegg til å gi filmen et visuelt preg. Dersom man fjerner støy i bildet kan det ende opp med å se ut som plastikk, og å legge til eget korn man kan kontrollere selv vil bildet se mer organisk ut. (Torcivia, 2019)

For å si det enkelt, filmkorn er det som gjør fotografering mulig. Når du utsetter en stripe med film for lys, forårsaker det du gjør en kjemisk reaksjon i veldig bittesmå (mindre enn du kan se) partikler av metallisk sølv og deres fargestoffkoblere. Etter prosesseringen blir sølvet fjernet, og du sitter igjen med bare fargestoffene som har en tendens til å klumpe seg – det er dette vi ser som korn. Måten disse granulatene klumper seg på (hvor nær, hvor stor, hvor mange) gir forskjellige filmruller og behandlingsmetoder mye av sitt unike utseende. (Torcivia, 2019)

Torcivia sier at det bør bemerkes at digital video har bildesensorstøy som kan se visuelt likt ut som korn (spesielt når den er innstilt på det som i for eksempel Arri Alexa), men er resultatet av en veldig annen prosess og har en tendens til å forekomme mer i bestemte fargekanaler i stedet for den kjemiske prosessen som er vanlig med organiske filmkorn.

Prosessen som korn oppnår dette kalles *dithering* og er velkjent innen kompresjonsindustrien. *Dithering* fungerer ved å utnytte måten hjernen din oppfatter forskjeller i luma og kroma ved å legge til flere nivåer av opplevd skyggelegging der det ikke faktisk eksisterer. (Torcivia, 2019) Denne blandingen mellom verdiene jevner ut bildet og sikrer en jevn overgang. Det er på denne måten gifs komprimerer bilder, hvordan skjermen viser farger, hvordan den fargede blekkskriveren skriver ut full farge.

Torcivia sier at en positiv effekt med korn er at den tilfeldige støyen hjelper ved å forhindre videokomprimeringsskjemaer fra å lagre data på et bestemt område fordi lumaen / kromen er identisk frame til frame.

Han sier det kan virke intuitivt motstridende, men den samme effekten som gjør at *dithering* øker den opplevde bit dybden i bildet (eliminerer banding) påvirker også den oppfattede skarpheten. Større, skarpere korn (grovere) har en tendens til å overdrive og dermed få bildet til å se skarpere ut. Hvis du vil myke opp bildet uten å gjøre det uskarpt, kan du bruke små, myke korn for å redusere dette. (Torcivia, 2019)

Så 16 bits gir et brukbart rom med noe manipulasjon. Det er fortsatt noe tap i presisjon, og selv om 16 biter virker som mye, er det fortsatt mulige problemer med *banding*. Neste steg opp er floating point, eller 32-bit. I stedet for å kalle et vilkårlig tall som 4096 hvitt, blir et mer matematisk passende tall som 1.0 hvitt. Alt lysere enn hvitt kan representeres med et tall større enn 1,0. Og siden brøkstall, som 0,986, kan representeres, er det tilnærmet ubegrenset presisjon for å omgå *banding* problemet. (I virkeligheten er det en grense for presisjon, men denne grensen er rimelig høy og usannsynlig å bli nådd.) (Okun & Zwerman, 2010)

### <span id="page-27-0"></span>2.4 Usynlige effekter

Usynlige effekter er de effektene man ikke umiddelbart oppdager er en effekt, til forskjell fra datagenererte modeller, eksplosjoner i actionfilmer og magi. Under denne kategorien går skapning av *compositing* til stabilisering og risting av bilde. Legger man til digitale kamerabevegelser vil dette gå under denne kategorien. Fjerning og retusjering av forstyrrende elementer, enten gjennom maskering eller å lage en matte, vil også være en del av de usynlige effektene.

Visuelle effekter er ikke nye. (Whitehurst, 2016) De har vært integrert med kino fra starten av, fra Georges Mélises film fra 1902 *A Trip to the Moon* til *Citizen Kane* (1941); fra Star Wars til, vel, Star Wars igjen. Men i motsetning til andre avdelinger som kostymedesign eller lydmiksing, utvikles teknologien som driver VFX seg raskt. Denne nyvinningen reflekteres direkte på skjermen, og når en film virker dårlig laget eller dårlig gjort, er det nye og ukjente som ofte får skylden. (Whitehurst, 2016) Datagenerert bilder har vært teknologien som har presset den største endringen i VFX de siste 20 årene. Begrepet kan nok defineres som noe misvisende: disse effektene skapes ikke noe mer av en datamaskin enn at Microsoft Word skaper den moderne romanen. VFX sin popularitet hos filmskapere stammer fra dens evne til å tillate regissører og produsenter å utsette å ta kreative beslutninger frem til postproduksjon. De er ikke lenger forpliktet til valg som gjøres på et regnfullt sted; med CGI kan alt endres på et senere tidspunkt. [\(Whitehurst,](https://www.theguardian.com/film/filmblog/2016/feb/25/dont-knock-cgi-its-everywhere-you-just-dont-notice-it) 2016)

Ettersom både synlige og usynlige effekter bruker de samme teknikkene, kan det være vanskelig å skille disse fra hverandre. Det som menes med «usynlige» effekter er alle de effektene man ellers ikke legger merke til. Dersom det står et romskip i hagen vil dette være sett på som en synlig effekt, en effekt som publikum er innforstått med at er manipulert. Men, dersom du fjerner et gjerde i hagen vil ikke dette bli lagt merke til som en visuell effekt av publikum, men det er fortsatt de samme teknikkene som er med på å bygge skuddet.

«Never mind spaceships and cities destroyed by gigantic lizards - film's most amazing special effects are those you don't even notice» - Robbie Collin, (2016)

I artikkelen skrevet av Collin, forklarer han at det er mye mer arbeid med visuelle effekter i moderne film enn det som man kan se med det blotte øye. Tilnærmet alle filmer fra Hollywood bruker metoder fra dette området til å forsterke og endre på scener slik at de har et gitt preg. (Collin, 2016) Usynlige effekter går da ubemerket når de er gjort korrekt, men dersom de ikke er det blir dette lagt merke til relativt kjapt.

# <span id="page-29-0"></span>3 Eksempler fra Glimmer (2019)

Jeg vil i denne delen av oppgaven legge ut om utvalgte scener hvor jeg har gjort visuelle effekter. Disse skal gjennomgås og sees på i en praktisk sammenheng. Jeg har valgt ut stillbilder fra filmen som representerer store deler av arbeidet som er gjort. Jeg skal gå gjennom hvordan hver effekt har vært planlagt før opptak og hvordan arbeidet med den var under opptak. Jeg skal også se på hvordan arbeidet med effekten ble gjort i etterproduksjon.

Det meste av de visuelle effektene er gjort i Adobe After Effects, hvor det her også er blitt brukt plug-ins som kan omtales som et eget program i seg selv. Plug-ins som er brukt er hovedsakelig brukt i forhold til lys som er lagt til i ettertid. Den pluginen som er brukt mest er Videocopilots Optical Flares. Dette programvare tillegget bruker After Effects sine allerede innebygde metoder, og egne bilder for å skape lens flares. Gjennom dette tillegget kan man også styre hvilke elementer man ønsker å ha med, og alle disse elementene endrer seg i forhold til et egendefinert senterpunkt. Det er med andre ord et tillegg man har stor kontroll over selv, i postproduksjon, mot å bruke opptak av lys man legger over rammene.

Sammen med en annen plugin fra Videocopilot, kalt Element 3D, en egen tredimensjonal rendringsmotor, var det lettere å kontrollere Optical Flares sin effekt. Element 3D gir mulighet til å gjøre mer tredimensjonal komponering enn hva som allerede er innebygd i After Effects. I alle fall gjør pluginen det mye enklere å forstå tre dimensjonale elementer i komposisjonen.

Gjennom eksemplene under blir teknikkene og metodene nevnt over brukt. Jeg skal ikke gå over absolutt alle steg på hvert enkelt eksempel, men skal bruke hvert eksempel til å vise forskjellige teknikker som er brukt.

Uten de visuelle effektene som er i filmen ville historien blitt vanskelig å fortelle. Man kan tenke seg at det går an å lage en slik film med kun praktiske effekter, men med lite budsjett og lite antall personer tilgjengelig til å gjøre dette mulig, falt valget på å lage det meste av effektene i postproduksjon (med planlegging på forhånd).

Deler av effektene nevnt under vil være såkalte usynlige effekter. De fleste av eksemplene inneholder derimot synlige effekter, altså de man lett forstår ikke kunne skjedd av seg selv naturlig. Den siste scenen i filmen inneholder elementer av begge disse gruppene, både synlige effekter i form av det store lyset på himmelen, og usynlige effekter i form av bakgrunnen med sceneforlenging av trær og skog.

## <span id="page-29-1"></span>3.1 Planlegging

Som en del av produksjonen var jeg som nevnt både innehaver av produsentrollen, produksjonsdesigner, fotograf og hadde ansvar for å produsere de visuelle effektene. På begynnelsen av opptakstiden hadde vi en innleid fotograf, og sammen med denne fotografen planla vi hvordan scenene skulle skytes. Vi gikk gjennom steg for steg hvilke skudd som skulle skytes først, og hvilke skudd som var ekstra viktige i forhold til de planlagte visuelle effektene som skulle med i de forskjellige scenene. Dette samarbeidet fungerte bra, og det var enkelt å finne løsninger.

Planleggingen bestod hovedsakelig om å kartlegge de områdene i scenen som inneholdt visuelle effekter, og bygge opptaksprosedyren rundt dette.

Utover i produksjonstiden hadde ikke den innleide fotografen mer tid til å være med på produksjonen, og arbeidet med fotografi falt på meg. På dette punktet var vi omtrent halvveis inn i opptak, og jeg måtte påta meg en ekstra rolle. Dette ble en utfordring i forhold til planlegging av opptaksdager, da jeg måtte balansere hovedsakelig mellom å tenke på visuelle effekter, og å tenke som en fotograf.

Å være eneste person på opptak (og etterproduksjon) som jobbet med visuelle effekter ble en stor jobb. Som forklart i Okun og Zwermans bok, er planleggingen av effekter utrolig viktig. (Okun & Zwerman, 2010) Jo bedre jobb man gjør under opptak, jo lettere vil det være i postproduksjon. Dette gjelder selvfølgelig ikke bare i forhold til visuelle effekter, men klipp, farge og lyd også.

I preproduksjonsfasen kartla jeg hvilke type effekter som var mulig å gjøre med få personer tilstede. Jeg kom frem til at enklere type effekter hvor kamera for det meste står stille var det som var mest gjennomførbart.

#### <span id="page-30-0"></span>3.1.1 Lagring

Når opptakene var ferdig skutt, ble disse overført (hver dag) til en ekstern lagringsplass. Opptakene som ble tatt i RAW format tok veldig mye plass. I tillegg til å ta opp 4k-RAW, tok vi også opp på separate kort, proxy-filer i 1080p. Fotografen valgte å ta opp to steder for å være sikker på at opptakene ikke skulle bli korrupte. I tillegg til dette kunne disse proxy-filene bli brukt i klippeprosessen for å spare maskinvaren for unødig bruk av ressurser. Alle disse filene ble i senere tid (før klippeprosessen var startet) lagret på tre forskjellige områder. Det første området var serversystemet til NTNU. Dette var arbeidsdisk og lagring for prosjektet. I tillegg ble det lagret på en ekstern fysisk disk, som dupliserte mappestrukturen til serveren. Dette ble gjort for å kunne arbeide både på klipperommet og hjemmefra. En tredje lagringsplass ble også valgt. Den tredje lagringsplassen var i «skyen». Dette var et område det ikke egnet seg å arbeide fra, men var et valg som ble tatt som en kriseløsning. Dersom vi skulle være så uheldige at både den fysiske eksterne disken og serverstrukturen skulle bli korrupt, ville vi ha en siste måte å få tak i filene fra filmen på.

For å kunne arbeide effektivt (både i klippeprosess og VFX) er det en fordel å ha en strømlinjeformet mappestruktur på filene. Filene (på alle tre steder) ble kategorisert etter skytedag og scene. Videre ble klippene fra hver av disse vurdert, og sortert i kronologisk rekkefølge.

I tillegg på disse tre lagringsstedene ble det laget en separat mappe for ferdige rendret VFX filer. Disse ble lagret med samme navn for å enkelt kunne skifte ut klippene fra tidslinje som manglet effekter. Å ha en fysisk disk tilgjengelig gjorde at jeg kunne arbeide med visuelle effekter hjemmefra. Jeg kunne altså da ta med meg prosjektfiler (siden det var lik mappestruktur på serveren som på den fysiske disken) frem og tilbake fra klipperom til hjemme. Altså, i stedet for å ta med store filer som bruker en masse tid på å bli overført fra disk til server, kunne prosjektfilene bare hente frem de samme klippene fra den like mappestrukturen.

### <span id="page-31-0"></span>3.2 Kyrene og Lumos

I filmens introduksjon blir vi fortalt gjennom et radioshow at dyr har forsvunnet fra bygda. Det blir her i dette tilfellet nevnt kyr med vinger, men i realiteten var det hester som forsvant. Gjennom retusjering. I en av filmens scener går våre to karakterer langs et jorde. Dette jordet er tomt for dyr, men ikke *egentlig*. Gjennom en rekke lag og justeringer er det gjort slik at man i hvert fall ikke kan se dem; men det er hester langs dette jordet som følger med på våre skuespillere. Hestene flyttet seg også mellom de forskjellige innstillingene, men var i hovedsak kun et problem på de store skuddene.

Ved å bruke en teknikk kalt «Cloning», som kjent fra Adobe Photoshop for mange, kan man altså male over, og hente fra andre rammer, områder som kan dekke til uønskede elementer. I dette tilfellet var hestene uønsket i scenen, da filmen spesifikt indikerer at dyr ikke lenger er tilstede.

Dersom publikum ikke blir gjort oppmerksom på at området i rammen er endret på, vil ikke mange legge merke til det heller. Det er allerede gitt at det ikke skal være noe her, og forventningene til at jordet er tomt blir møtt.

Som i de fleste tilfeller av filmproduksjon ble det gjort mange takninger av skuddene. I noen av dem var hestene nesten borte, og i noen av dem var skuespillet og regien korrekt. Disse to tilfellene skjedde heller ikke samtidig, men heldigvis er dette noe vi kunne gjøre noe med. Dersom vi henter områder fra skuddene hvor hestene nesten er borte, og kombinerer disse med skuddene hvor skuespill og regi var korrekt får vi en sammensnekret ferdig komposisjon.

Vi blir på slutten av denne samme scenen reintrodusert til den mystiske lysballen vi så to scener tidligere. Den som fikk en mann til å forsvinne i løse lufta. Vi ser skuespillerne fra ballens perspektiv, hvor den entrer scenen «fra kamera». *Lumos* glir inn i bildet og stopper opp, som om den følger med på våre to karakterer. Teknikken som ble brukt for å skape dette øyeblikket er ganske enkel, i hvert fall under opptak. Samkjøring mellom fotograf og VFX får dette øyeblikket til å fungere. Fotograf justerer fokuspunktet til et forhåndsbestemt område, samtidig holder en annen person en sterk lampe som lyser opp området på bakken, fra kamera mot det forhåndsbestemte området. Dette er med på å skape bakgrunnen som blir brukt for å kombinere sammen med *Lumos* i post produksjon.

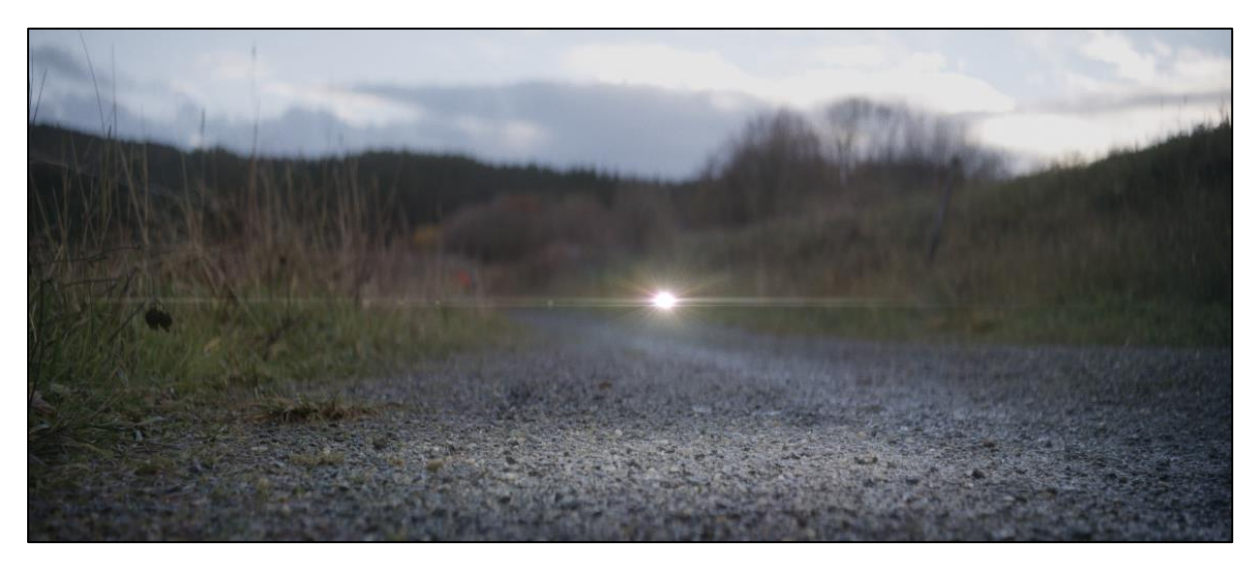

**Figur 3.1: Lumos – en nysgjerrig lysball**

I bildet over kan man se det ferdige resultatet av lysballens entré. Lyset på bakken er i dette skuddet naturlig belyst med lommelykt av en person som står utenfor rammen. Det praktiske lyset er med på å gi en mer troverdig gjengivelse av en simulert svevende lyskilde.

Som nevnt i introduksjonen i denne oppgaven begynte jeg som ganske ung med å skape lasersverd i After Effects. Utviklingen av utseendet på Lumos bruker mye av de samme prinsippene som jeg lærte da jeg først startet med å lage visuelle effekter. I figuren under har jeg presentert to stadier til en enkel form. Dette er en generalisert utgave av den tidlige skisseringen til lysballen Lumos. På venstre side i bildet ser man ganske enkelt en hvit sirkel. På høyre side ser det ut til at det kommer lys ut fra dette punktet. Det som har blitt gjort her, er å duplisere den venstre sirkelen en rekke ganger, og hver gang sprer man sirkelen litt og litt større med gjennomsiktighet eller *feather.* Etter dette er gjort til ønsket lysmengde kan man fargelegge hele bildet. Hvis man bruker for eksempel After Effects sin innebygde *Color Balance*, vil denne effekten endre farge gjennom RGB-skalaen. (Adobe, 2019) Det som derimot ikke blir påvirket av denne effekten er hvit. Dette betyr at sirkelen i midten forblir hvit, mens området rundt, som er blitt gjort mykere vil få en svartere, eller grå, tone. Denne komposisjonen kan i ettertid legges over andre skudd man ønsker å inkludere den i.

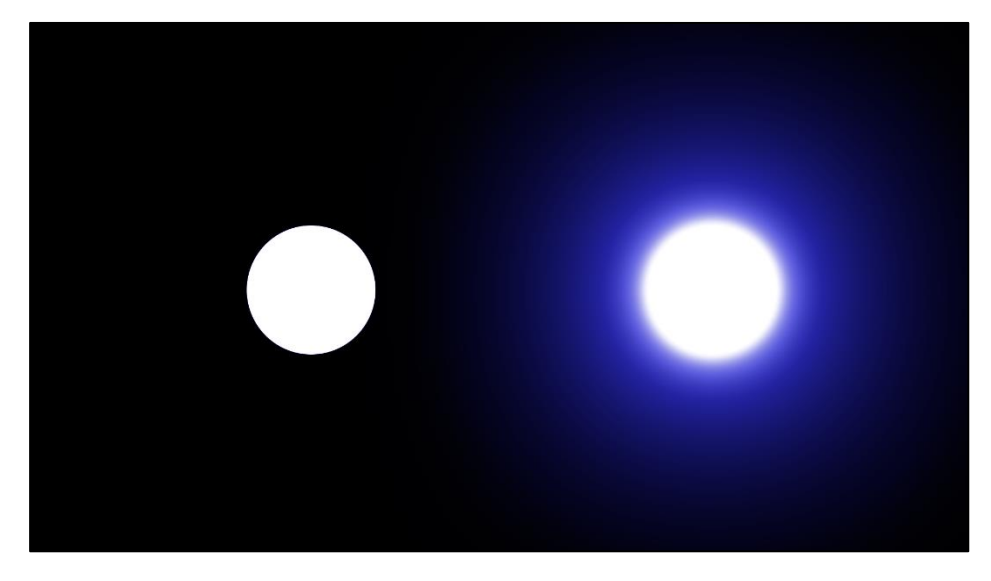

#### **Figur 4.2: Tidlig skisse av Lumos**

For å skape Lumos slik den ser ut i den ferdige filmen er det brukt en krysningsteknikk mellom «lasersverd» metoden, og bruken av pluginen Optical Flares. Det er også lagt til en liten forvrenging av ballen så den skal se mer organisk ut. Denne forvrengingen bruker en annen av Videocopilots plugins, kalt *Heat Distortion*. Denne er primært designet for å lage en effekt som emulerer dissipasjon av varme. På lysballen Lumos er dette en relativt subtil effekt, men den er der fortsatt. For å animere den svevende lysballen er Element 3D brukt, da dette er en plugin som gir enkle verktøy for å bevege elementer i tre dimensjoner.

Lysballen gir også fra seg et lite regnbueaktig lys, som også animeres rundt ballen for å vise bevegelse. I tillegg til dette er det enda et element som blir brukt i forbindelse med Lumos, nemlig partikler. Disse partiklene oppstår rundt ballen i nærhet av det transparente lyset den avgir. Disse partiklene er med på vise at ballen gir fra seg lys.

## <span id="page-33-0"></span>3.3 Scene Extension & Godrays

Den siste scenen inneholder to visuelle hovedelementer jeg vil trekke frem. Det første, som kanskje er det mest åpenbart synlige elementet, er det store lyset som er på himmelen. Dette overdøver i stor grad element nummer to som jeg kommer tilbake til. Visuelt sett skal dette lyset tolkes som noe stort, noe vi ikke er vant til å se tilfeldig ute i skogen på natten. Det ble tenkt ut å likne på et helikopter som lyser mot deg, men scenens dramaturgi peker på noe annet uforklarlig. Ettersom lys i fysisk form har spilt en stor rolle i resten av filmen kan man fint, og korrekt anta at dette er en større versjon av lyset vi allerede har sett.

Det andre hovedelementet er i de samme bildene vi ser det store lyset. Nemlig skuddet i seg selv. Dette er flere forskjellige områder som er kombinert til en komposisjon, og ikke et enkelt skudd. Det var i utgangspunktet planlagt å være et enkelt skudd med hjelp av praktiske lys og røykmaskin. Tidsbegrensinger gjorde at dette ikke ble gjennomført, og ledet til å gjenskape og kombinere bilder i postproduksjon. Dette skuddet vil kategoriseres som en utvidelse av scenen, eller *scene extension*. Her er det tatt et hovedbilde som er blitt retusjert og kombinert for å skape et bredere og større bilde. Dette er gjort for å gi inntrykk av noe stort og åpent, og ikke noe smått og klaustrofobisk, til forskjell fra den tidligere mørke scenen som nettopp prøvde å oppnå en slik effekt. Kamerabevegelsene i disse store skuddene er også digitale, da originalskuddet var statisk. Det er brukt praktisk lys som peker på ansiktet til skuespiller, som har blitt forsterket gjennom post produksjon. Her er også lagt til flere lag med fargekorrigering, lysstråler og støvpartikler for å maskere forlengingen av scenen og skjule sømmene mellom bildene, i tillegg til transparens mellom dem.

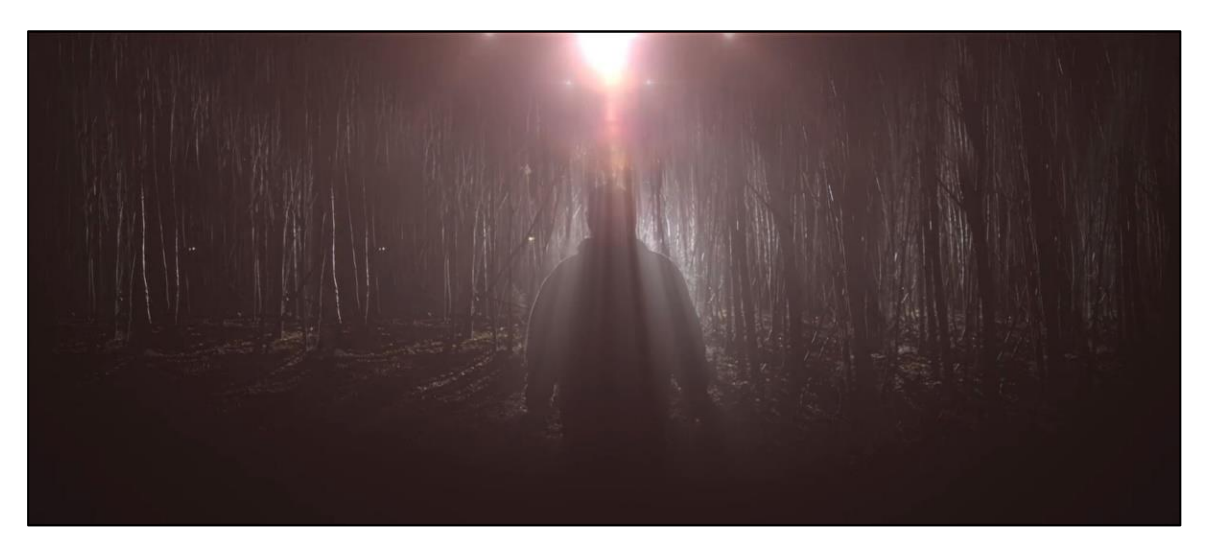

#### **Figur 3.3: Eksempel på scene extension**

Strålene i bildet er ikke i seg selv noe form for «lys», men derimot et lag av selve skuddet. Det overliggende lysstråle-elementet er et strukket bilde hvor kun de lyseste partiene blir forvrengt. Dette er med på, sammen med mikropartikler, å skape en atmosfære som virker røykbelagt/tåkete. Effekten som er brukt her er en *blur* effekt kalt *CC Radial Fast Blur* som har et sentrumspunkt rett over hodet på mannen i bildet. På denne måten ser det ut som lysstråler lyser gjennom røyk og forbi mannen.

Hvis vi separerer skuddet inn i tre deler; Forgrunn, midtdel og bakgrunn, er disse effektivt sine egne separate elementer i komposisjonen. Med dette mener jeg at skuddet i seg selv fremstår som to dimensjonalt (med en illusjon av tre dimensjoner), men er under postproduksjon i tre dimensjoner. Disse elementene ligger i forskjellig rekkevidde fra «kamera». Her har jeg brukt et virtuelt kamera i After Effects for å styre bevegelsen i bildet. Jeg har simulert en kjøring fra karakter og ut mot publikum. Dette er med på å gi en mer troverdig bevegelse i bildet enn om jeg bare skulle zoomet ut på en todimensjonal flate. I tre dimensjoner beveger elementene seg i forhold til hverandre og i forhold til «kameraets» utgangspunkt. I After Effects (og de fleste andre komposisjonsprogrammer) har man mulighet til å bestemme brennvidde og fokuspunkter for virtuelle kameraer. Dette gir masse frihet til å styre bildet som man selv ønsker, men i all hovedsak gir det mulighet til å simulere samme kamera som er brukt ellers i filmen.

En del maskering er også gjort i dette skuddet. Da snakker jeg ikke bare om maskering av sømmene mellom trær, men også maskering på bunnen av mannen i bildet. Her er originalbildet ikke skutt like langt tilbake som det ser ut som i det ferdige skuddet. Hvis man legger merke til skyggevignetten rundt, og da spesielt på bunnen, av bildet vil man se at man ikke ser noen detaljer her. Her er det en gradvis overgang til svart, men i bildet har man én lyskilde. Denne lyskilden vil skape skygger, og det blir da naturlig å anta at der hvor mannen står vil det ikke være lys på bakken. I hvert fall ikke bak han som er der vi ser.

Men, tilbake til forlengingen av scenen. En forlenging av en scene, slik som denne, går tilbake til *matte paintings.* Området i bildet som ikke var der originalt vil ansees som en *matte.* Den ble skapt ved å bruke andre bilder skutt i samme skog, gjort om til stillbilder. I bildet er det et klart fokuspunkt i midten, med både mannen og et sterkt lys. Hvis man legger merke til venstre siden av bildet, spesielt, kan man se at to av skyggeområdene blant trærne er veldig like.

Når man bruker stillbilder i *matten* vil man få stillbilde ikke bare av objektet, men også av det kameratekniske. Jeg snakker da om digital støy i bildet, som blir fryst når det er konvertert til et stillbilde. En enkel løsning jeg har brukt for å maskere at dette er nettopp stillbilder er ekstra digital støy som er lagt over alle elementer i bildet. Jeg har her brukt DaVinci Resolve sine innebygde filtre, som man kan kontrollere selv i mengde og oppførsel, og er med på å simulere at det er skutt på film og ikke digitalt.

I denne siste scenen, som en del av forlengingen av den, er det også utført et bytte av himmelen, eller en *sky replacement.* Under opptak var himmelen helt svart, mens i filmens ferdige tilstand er det stjerner her. Disse har jeg laget ved å bruke et partikkelsystem (som nevnt tidligere), og laget et stillbilde av dette. Denne nye himmelen er så plassert inn i de tre dimensjonene som den virtuelle scenen består av slik at den følger bevegelsen til det virtuelle kamera.

### <span id="page-34-0"></span>3.4 Det mørke rommet

En scene i filmen representerer lyset som prøver å kommunisere med en av karakterene. Vi ønsket da et miljø som vi ikke finner til daglig, og prøvde å visuelt forestille et sted man ikke fysisk reiser til. Inn i en karakters indre, representert av det mørke rommet, uten noen gjenkjennbare elementer. Atmosfæren består av et svart intet som strekker seg uendelig. Scenen er inspirert av *Stranger Things* (2016) hvor de har et mørkt rom presentert gjennom karakteren Eleven sine psykiske evner.

Et problem som oppstod med det mørke rommet var at i klippen var det vanskelig å orientere seg. Dette var i utgangspunktet litt av poenget, men det ble åpenbart at det var litt for mye av det gode. Jeg har da lagt inn partikler i luften her slik at publikum ikke skal få like stor følelse av jump-cutting mellom klippene. Disse partiklene oppfører seg unikt i hvert klipp slik at man har flere referansepunkt å se på når det kuttes til et nytt klipp. Partiklene i seg selv var også med på å skape en fyldigere atmosfære i det ellers tomme rommet.

Etter inspirasjon fra *Stranger Things (2016)* la jeg også inn refleksjoner på gulvet. Disse er relativt svake i forhold til hvordan *Stranger Things (2016)* har løst en sånn type scene. I serien ser det ut til at det ligger vann eller noe annet flytende på gulvet hvor karakteren beveger seg. I vårt tilfelle hadde vi svarte tepper på gulvet, og en eventuell refleksjon måtte lages i ettertid. Refleksjonen var vanskelig å få til å oppføre seg korrekt i forhold til karakterens bevegelse. Jeg hadde bare en todimensjonal referanse å forholde meg til og måtte da ty til å vrenge det reflekterte bilde med en *Directional Blur*. Ifølge Andrew Kramer fra Videocopilot.net kan en directional blur effekt bli brukt for å vise raske bevegelser, eller simulere at noe beveger seg raskt. I After Effects sin manual forklares det at effekten oppfører seg i en retning på begge sider av en valgt piksel, og vrenger bildet fra denne pikselen og ut av bildet.

I dette mørke rommet er det som nevnt tidligere brukt en *luma matte* for å isolere karakteren fra bakgrunnen. Det er også brukt noe som kalles en *Garbage matte,* eller *søppelmaske* for å spesifisere det generelle området som *luma matten* operer i. En søppelmaske er en rask måte å spesifisere på, og sparer programvaren og maskinvaren for en del ressurser.

«Garbage mattes are simpler roto mattes that do not follow a detailed edge but merely serve to isolate a specific area. These are usually used to isolate areas for color correction and can be combined with specific keys to apply the key only in specific areas (hair on a head, etc.). Their use usually requires a very large blur since they are not tightly articulated. » (Jeffrey Okun & Susan Zwermann, 2010)

Søppelmasken blir brukt i tilnærmet alle skuddene jeg har laget visuelle effekter for, men er nok tydeligst forklart gjennom denne scenen. Under presenteres et bilde som inneholder hvordan skuddet så ut før og etter det har vært gjennom den digitale manipulasjonsprosessen. På høyre side kan vi se flere personer som er med på å gjøre effekten til det den er. I den ferdige scenen står karakteren alene i et uendelig mørke. Området som skuespiller hadde til rådighet var relativt lite. I bildet under kan man se teppet på gulvet, dette strekker seg like langt på venstre side og var avgrensingen for hvor karakteren kunne bevege seg. For å skyte forskjellige vinkler til denne scenen måtte skuespiller snu seg, i stedet for kamera. I NTNU sitt studio på Dragvoll var det begrenset

med tepper å dekke med, og studio i seg selv var ikke stort nok til å kunne bevege kamera fritt.

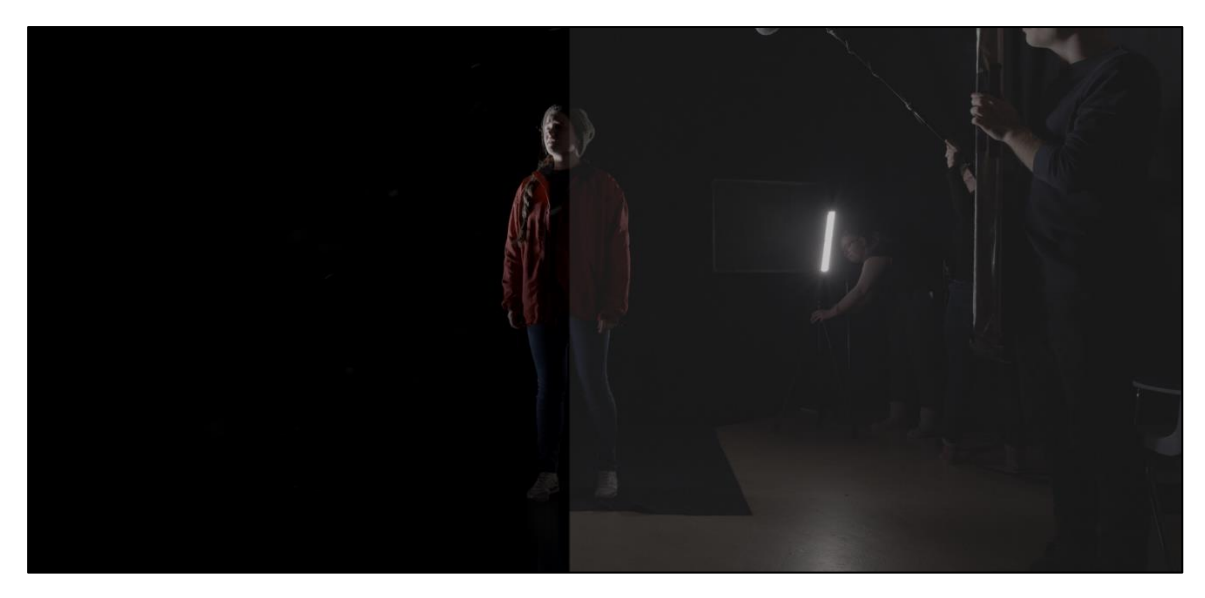

#### **Figur 3.4: Det mørke rommet før og etter VFX**

Det er flere skudd med i denne scenen, men alle disse forskjellige skuddene bruker samme prosess for å isolere karakteren fra bakgrunnen og gi en ny bakgrunn. Samme teknikker er også brukt på tv-apparatet som dukker opp mot slutten av scenen.

Opptaket av denne scenen (som var den første scenen vi skjøt) var spesielt utfordrende for skuespiller. Når sant skal sies, var opptaksdagen generelt utfordrende for alle, da dette også var den første scenen vi alle hadde vært med på sammen. Vi valgte å starte med noe vi trodde skulle være den enkleste scenen, men vi ble overrasket over hvor kronglete det var å få alt til å stemme.

Skuespiller hadde stor utfordring med å forstå hva som foregikk under opptak, da skuespilleren heller ikke hadde vært med på filmproduksjon før. Når man første gang skal spille inn en scene vil det naturligvis være nervøsitet til stedet. Vi hadde ikke nok tepper tilgjengelig til å lage et stort område for skuespiller å bevege seg på. Dette gjorde at jeg måtte belage meg på å lage flere masker enn originalt tenkt.

### <span id="page-36-0"></span>3.5 Lys, lens-flare og tracking

Mot slutten av siste scene, men før mannen dukker opp, er det en liten sekvens hvor Kaja og Emilie ser et lys i skogen. Dette var skutt håndholdt og bydde på en utfordring i forhold til å få lyset til å se korrekt ut. På sett er det brukt en sterk lyskaster som referansepunkt, og samme CC Radial Fast Blur er brukt her for å skape lysstråler i bildet.

Dette håndholdte skuddet, rett før avslutningen til filmen, er i utgangspunktet veldig mørkt. Det er også nettopp håndholdt, skutt i 24 bilder per sekund, og gir lite skarpe punkter man kan bruke til å lage en stabil *track*. Trackingen ble forsøkt og var i utgangspunktet den tiltenkte metoden å bruke for å plassere et sterkt lys i bilde, men for mye bevegelse i kamera og lite punkter å tracke gjorde at jeg måtte ty til den manuelle metoden. Den manuelle metoden innebærer i dette tilfellet at jeg gikk fra ramme til ramme og omplasserte senterpunktet til lyskilden over den allerede fysiske kilden som var tilstede under opptak.

Senterpunktet for lysstrålene ble også plassert manuelt for å ha større kontroll over hvor på karakterene disse strålene traff.

Som nevnt tidligere i oppgaven har jeg brukt DaVinci Resolve til å løse et problem med lysmengden i den aller første scenen. På høyre side, øverst i bildet er det et vindu. På utsiden er det plassert en lyskaster som er med på legge lys på karakteren Kaja. Dette området trakk mye av fokus bort fra karakteren og jeg har da brukt Resolve sin tracker til å dimme ned dette området i bildet. Siden kameraet i denne scenen er plassert på en dolly-rigg måtte dette området trackes for å holde effekten stabilt i bildet.

### <span id="page-37-0"></span>3.6 Forsvinningseffekt

Tidlig i filmen blir vi som publikum, og Kaja, vitne til en hendelse som ikke er helt forklarlig: en mann forsvinner i tilsynelatende i løse lufta. I nærheten av mannen befinner også lysballen *Lumos* seg. Her skal jeg forklare i hovedsak om selve effekten av forsvinningen og ikke effekten av ballen *Lumos.*

Det er to hovedbilder involvert i forsvinningen av mannen (og bilen). Det ene skuddet er skutt med skuespiller som utøver sin rolle, og strekker seg ut mot ballen. I realiteten er det en stand-in som står med en lommelykt foran mannen, som skuespiller bruker som referansepunkt for hvor lysballen skal legges til i postproduksjon. I det mannen rører ved ballen så forsvinner disse tre; mannen, bilen og ballen. For å gjennomføre en slik effekt er det veldig viktig at man ikke rører ved kamera under opptak. Jeg har altså skutt scenen i seg selv uten noen skuespillere eller andre elementer. Dette vil være definert som en *Clean Slate* (Byrne, 2009). Jeg har også skutt scenen med skuespiller, bil og statist. Hoved effekten som tar sted i selve forsvinningen er et kutt mellom disse to tilstandene av scenen. Fra å ha skuespiller på bildet til å ikke ha skuespiller på bildet. Det er i tillegg en liten gradering av forsvinningen; det går ikke fra en ramme med elementer i bildet til en ramme uten noen elementer, men en gradvis usynliggjøring over flere rammer. En liknende effekt er gjort i Ringenes Herre trilogien når en karakter tar på seg ringen og blir usynlig. Her er det også ikke fra en ramme til en annen, men en gradvis rask usynliggjøring.

En reversering av forsvinningseffekten tar også sted i siste scene. Her blir i prinsippet samme effekten brukt ved å introdusere bilen fra tidligere i filmen på en tom plass. Her er det også brukt to hovedrammer til å få til samme effekt. En ramme er skutt uten noen bil tilstede, og den andre rammen er skutt ved å parkere bilen der. Kamera må som i førnevnte eksempel også stå helt stille for at dette skal ha en praktisk effekt. Gradering på synliggjøringen er også gjort her for å ha samme stil som forsvinningen i begynnelsen av filmen.

## <span id="page-37-1"></span>3.7 Digital dolly-kjøring

På senhøsten i Norge, og mer spesifikt i Trøndelag, har solen en tendens til å forsvinne raskere enn man ønsker. I hvert fall i filmproduksjon. Dette var spesielt merkbart i scenen hvor de finner en notatbok. I denne scenen hører de en lyd i skogen, og for å bygge spenning var det meningen å ha en kjøring mot dem for å understreke dette. Kjøringen ble skutt, men det var blitt for mørkt til å redde bildene selv med RAW-data. Vi tok også et «sikkerhets-skudd» dersom vi i ettertid ikke ønsket det. Dette skuddet var et statisk toskudd, som er blitt digitalt manipulert til å komme så nærme en kjøring som jeg fikk til. To individuelle teknikker er blitt brukt her for å oppnå en slik effekt. Det var ikke

mange ressurser som kunne forklare meg hvordan dette kunne gjøres på en troverdig måte, og var noe jeg måtte fikle med selv til en løsning presenterte seg. Måten dette er gjort på er som sagt todelt; Den første effekten er en digital zoom mot karakterene. Den andre effekten er en vrengning av bakgrunnen hvor kantene på bildet går mot kamera, og midtpartiet (som tilsynelatende ser ut til å stå stille) beveger seg bort fra kamera. På denne måten kan man oppnå noe tilsvarende en dollyzoom. Populært brukt i Haisommer.

Digital dolly-kjøring er brukt i en annen scene i filmen også, nemlig den rett etterpå. I det store bildet før Lumos dukker opp på fotballbanen er det en dolly-kjøring rettet mot karakteren som går over banen, fra venstre inn i bildet. Denne er i utgangspunktet praktisk laget med skinner. Utstyret tilgjengelig på sett, og det faktum at bildet er såpass stort, gjorde at selve kjøringen er veldig minimal. Dette har altså i ettertid blitt behandlet på veldig lik måte som scenen nevnt over. I dette tilfellet ble det skapt en todeling av bildet hvor bakken, det området av banen som er dekket i grus har blitt plassert på et eget lag.

En lik teknikk er brukt i avslutningsbildet i samme scene. Her går kamera bort fra karakteren mye raskere og stopper mykt. Den myke stoppingen ble ikke oppnådd under opptak, men ble jobbet med i postproduksjonen. Dette ble gjennomført ved å bruke et virtuelt kamera i After Effects som emulerer kamerabevegelsen.

## <span id="page-38-0"></span>3.8 Praktiske og digitale lens flares

I filmen *Glimmer (2019)* er det brukt en rekke *lens flares*. De aller fleste av disse er praktiske, og er intensjonelle. Normalt for å få en slik kameraoptisk effekt vil man utnytte Anamorfiske linser. På vårt masterstudentbudsjett var dette litt utenfor rekkevidde. Visuelt ønsket jeg at filmen skulle se dyrere ut enn den var, og en av måtene å gjøre dette på var å gjenskape en slik anamorfisk effekt. En anamorfisk linse presser et større spektrum med lys inn på en sensor som i utgangspunktet ikke har plass til denne mengden med lys, og det blir senere strukket ut igjen. (Tomkies, 2019) En av kvalitetene med slike linser er dannelsen av *lens flares.* En måte man kan «lure» kamera til å ta opp på en visuelt liknende måte er å bruke et filter på bunnen av linsen.

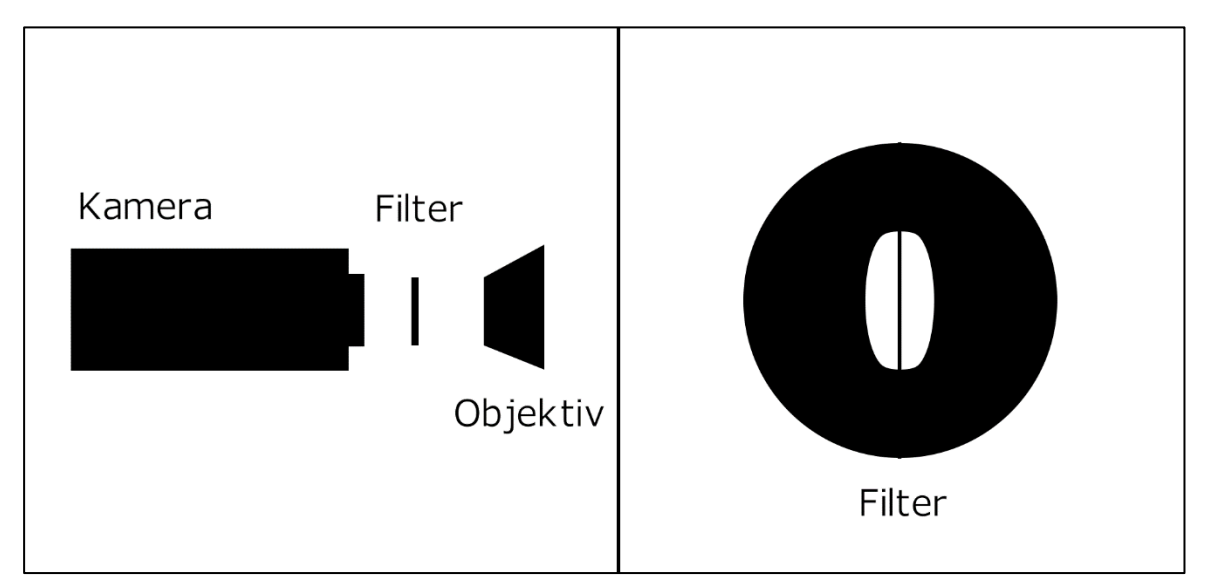

**Figur 3.5: Oversikt over et «anamorfisk» filter**

Å bruke denne effekten gjør at man mister en del av lyset som entrer sensor, og er da spesielt viktig at scenen man tar opptak av er lys nok til bildene ikke blir for kornete. På bildet over er det illustrert hvordan kamerariggen er satt sammen, og vist hvordan filteret ser ut forfra. Filteret som ble brukt var en utklippet pappbit med et ovalt hull. Dette hullet styrer hvordan lyset kommer inn i linsen og fører også til at lyselementer som ikke er i fokus tar denne formen. Streken som er inni det ovale hullet representerer en fisketråd som ble brukt i dette oppsettet. Fisketråden sørger for å spre lys som kommer direkte mot kamera, og skaper en lens flare effekt av dette.

Tomkies forklarer at i bruk har anamorfiske linser en effektivt grunnere dybdeskarphet sammenlignet med sfæriske linser, noe som ofte regnes som mer film-aktig. For å forstå denne effekten, sier han, må du tenke på at når du bruker en 50 mm anamorfisk linse, har den det vertikale perspektivet til en 50 mm sfærisk linse, men på grunn av komprimeringen av bildet langs den horisontale aksen til bildet, er den effektive horisontale brennvidden lik et 25mm objektiv. (Tomkies, 2019) For å oppnå et lignende synsfelt som en 50 mm sfærisk linse, må en 100 mm anamorfisk linse brukes for å få et resultat med grunnere dybdeskarphet. Anamorfiske linser har en tendens til å være større og tyngre enn sfæriske linser, noe som gjør dem mindre egnet for «run and gun» filming. De har normalt tregere maksimale blenderåpninger, så du trenger mer lys når du filmer. (Tomkies, 2019) Anamorfiske linser i vidvinkel kan ha mer forvrengning enn sfæriske linser, noe som gjør det vanskelig å få rette vertikaler i bildet. Linseforvrengningen produsert av anamorfiske linser *kan* også gjøre arbeidet med visuelle effekter vanskeligere. De ekstra glasselementene i anamorfiske linser kan, ifølge Tomkies, påvirke skarpheten i bildet, selv om noen filmskapere aktivt foretrekker glassets mykere natur når de arbeider med 4K eller høyere oppløsning, da det kan redusere filmens altfor sterile karakter.

En av karakteristikkene av lysballen Lumos var en lensflare. I stedet for da å legge lensflares på alle lyskilder i filmen, var det lettere og mer effektivt å simulere en anamorfisk effekt på en praktisk måte. Det ville ikke sett naturlig ut om kun én enkelt lyskilde i filmen hadde en slik flare, og en måte å gjøre denne mer troverdig på var å nettopp gi alle lyskilder en flare.

Inspirasjonen, eller det som startet idéen om å bruke en anamorfisk effekt var tidligere filmer som *Raiders of the Lost Ark* (1981), og *Close Encounters of the Third Kind* (1978). I disse filmene, men kanskje mest i *Close Encounters of the Third Kind* er dette tydelig karakterisert gjennom vrenging i kantene på bildet.

Flare-effekten er tydelig allerede fra første scene i *Glimmer (2019).* I åpningsskuddet (etter vignetten) ser vi karakteren Kaja stå foran en lampe. Denne lampen gir fra seg en ganske tydelig strek som strekker seg over skjermen. Denne *flaren* gjentar seg gjennom hele filmen hvor det finne lyskilder.

## <span id="page-40-0"></span>4 Avslutning

Jeg har i denne oppgaven gjort et forsøk på å svare på hvordan visuelle effekter er med på å gjøre en film troverdig. I oppgaven har jeg tatt utgangspunkt i egen masterfilmproduksjon *Glimmer (2019)* og brukt eksempler hvor teknikker og metoder tilgjengelig er blitt implementert for å gi et mer troverdig inntrykk av hva filmens historie prøver å formidle. Jeg har i denne oppgaven gått gjennom generelle prinsipper for moderne skapning av visuelle effekter for film. Vi har sett på hvordan disse kan løses, og i hvilken grad disse er med på å forme det ferdige visuelle utrykket til en science fiction kortfilm. Ikke alle effekter er digitale eller virtuelle, i hvert fall ikke helt. I de fleste av tilfellene til effektene er det brukt praktiske metoder som grunnlag, og planlegging på forhånd for hvordan den endelige komposisjonen skal se ut. Jeg har gått gjennom enkelte scener hvor disse tilfellene gjelder. Jeg har forklart hvilke teknikker som normalt sett blir brukt i produksjon av spesialeffekter i film i dag. Jeg har også gjennomgått hovedelementene fra de teknikkene og effektene som ble brukt i filmen *Glimmer (2019)*. Alle disse metodene har vært særdeles tidskrevende å gjennomføre for bare én enkel person, men at det i det hele tatt er mulig viser hvor langt teknologien har kommet.

Jeg har gått gjennom prosessen fra et idé stadium, hvor vi i prosjektgruppen ikke visste helt hva vi ville lage. Jeg har videre fortalt om hvordan prosjektet ble til. Fra en mockumentary ide til en science fiction kortfilm.

Jeg har også snakket kort om hvordan valg av lagring påvirker arbeidsflyten i postproduksjon. Å gjøre filene så lette som mulig (lagre de på forskjellige steder, med lik mappestruktur) er en fordel hvis man ønsker å jobbe med prosjektet hjemmefra også.

Jeg har vært innom litt teknisk om fargedybde i form av den digital bit-en. Hvordan en lavere verdi med bit, slik som 8- og i noen tilfeller også 16-bit kan forårsake banding i bilder. En av metodene som kan brukes, og som ble brukt i filmen *Glimmer (2019)*, var å bruke korn for å gi illusjonen av mykere fargeovergang mellom fargene. Korn hjelper også på å gi stillbilder en illusjon av å være en del av samme komposisjon, selv om det i realiteten ikke er det under opptak.

Både synlige og usynlige visuelle effekter har stor påvirkning på et sluttresultat i film. I vårt tilfelle ville filmen blitt veldig vanskelig å lage kun praktisk, uten noen form for digitale effekter. En masterproduksjon med få folk og lite budsjett har ikke mulighet til å skape store sett, men heldigvis er moderne verktøy både tilgjengelige og brukervennlige nok til at det går an å løse det. Å jobbe med visuelle effekter på en film har vært veldig tidkrevende, men også veldig gøy når man får det til.

Hva er visuelle effekter om ikke en *remediering* av tidligere teknikker? Utviklingen av scenekunst og videreføring i film har gjort det mulig for oss i dag å ta i bruk disse samme prinsippene. Ettersom visuelle effekter er såpass tilstede i de fleste filmer i dag, skulle jeg ønske at læren om dem var mer implementert i filmstudier generelt. Å bruke visuelle effekter aktivt i filmproduksjon, også for mindre budsjetter, er såpass tilgjengelig at man burde utnytte det om man kan.

I oppgaven har jeg gått gjennom planleggingsprosessen for opptak mellom meg og fotograf. Jeg har videre fortalt om vanskelighetene knyttet til å måtte overta fotografrollen i tillegg til å jobbe med de visuelle effektene.

Dersom jeg skulle startet på nytt med dette prosjektet ville jeg prøvd i første omgang å få tak i flere folk til produksjonen. Det er vanskelig å lage film på en effektiv måte med få mennesker tilgjengelig. Jeg ville brukt mer tid på hver enkelt scene for å unngå mange ekstra timer i postproduksjon. Dette er verdifullt å ta med seg til fremtidige prosjekter.

Jeg har presentert de praktiske prosessene som har vært med på å skape effektene til filmen. Disse er utdypet og forklart ved hjelp av bilder som illustrerer effektene det snakkes om. Alle disse effektene har vært med på å gjøre filmen visuelt til det den er. Effektene har vært laget for å gjøre fortellingen mer billedlig troverdig.

Når man jobber med visuelle effekter vil det være tilfeller hvor den synlige effekten blir satt pris på (og sett ned på), mens de usynlige effektene ikke blir lagt merke til i det hele tatt, selv om mye av arbeidet går med på nettopp dette. Jeg har vært innom det jeg kaller for forsvinningseffekten og den motsatte synliggjøringseffekten. Innenfor dette har jeg forklart på hvilken måte dette har blitt løst for å skape en illusjon av objekter (og subjekt) som forsvinner fra skuddet. Disse forsvinningselementene (eller synliggjøringen) har vært kombinert med andre effekter og metoder for å skape hele scenen.

Å lage masterfilmen har vært en tidskrevende prosess. Gjennom denne prosessen har jeg gjort en rekke roller, som produsent, produksjonsdesigner, klipper, deltids fotograf og stått for design av de visuelle effektene som er i filmen. Det meste av den totale tiden har blitt brukt på å lage de visuelle effektene i postproduksjon. Å ha ansvaret for alle de visuelle effektene i filmen har vært en lærerik prosess, og her har jeg fått mye erfaring. Jeg har gjort et forsøk på å dele noen av disse erfaringene gjennom skrivingen av denne oppgaven.

## <span id="page-43-0"></span>Referanser

*300* (2006) [film] Zack Snyder. USA: Warner Bros. Pictures

*Atter en Konge* (2003) [Film] Peter Jackson. USA: New Line Cinema

Bolter, J. and Grusin, R. (2000). *Remediation*. Cambridge, Mass: MIT Press.

Byrne, B. (2009). *The visual effects arsenal*. Burlington (Massachusetts): Focal Press.

Cambridgeincolour.com. (2019). *Bit Depth*. [online] Tilgjengelig på: https://www.cambridgeincolour.com/tutorials/bit-depth.htm [25 Nov. 2019].

*Close Encounters of the Third Kind* (1978). [Film] Steven Spielberg. USA: Colombia Pictures

Collin, R. (2016). *Why 'invisible effects' are Hollywood's best kept secret*. [online] The Telegraph. Tilgjengelig på: https://www.telegraph.co.uk/film/what-to-watch/invisiblespecial-effects-beauty-photoshop/ [30 Nov. 2019].

Davidtorcivia.com. (2019). *Film Grain and DaVinci Resolve*. [online] Tilgjengelig på: https://davidtorcivia.com/articles/film-grain-and-davinci-resolve [16 Nov. 2019].

*Glimmer* (2019) [Film] Amanda Schrøder. Norge: NTNU

*Harry Potter & De vises sten* (2001) [Film] Chris Colombus. USA: Warner Bros. pictures

*Harry Potter & Dødstalismanene del 1* (2010) [Film] David Yates. USA: Warner Bros. Pictures

*Harry Potter & Dødstalismanene del 2* (2011) [Film] David Yates. USA: Warner Bros. Pictures.

*Harry Potter & Fangen fra Azkaban* (2004) [Film] Alfonso Cuarón. USA: Warner Bros. Pictures

*Harry Potter & Føniksordenen* (2007) [Film] David Yates. USA: Warner Bros. Pictures

*Harry Potter & Halvblodsprinsen* (2009) [Film] David Yates. USA: Warner Bros. Pictures

*Harry Potter & Ildbegeret* (2005) [Film] Mike Newell. USA: Warner Bros. Pictures

*Harry Potter & Mysteriekammeret* (2002) [Film] Chris Colombus. USA: Warner Bros. Pictures

Helpx.adobe.com. (2019). *After Effects User Guide*. [online] Tilgjengelig på: https://helpx.adobe.com/after-effects/user-guide.html [1 Des. 2019].

Kramer, A. (n.d.). *Realistic Gun Blow Back*. [online] Video Copilot Tutorials. Tilgjengelig på: https://www.videocopilot.net/tutorials/realistic\_gun\_blow\_back [9 Okt. 2019].

McClean, S. (2007). *Digital storytelling*. Cambridge, Mass.: MIT Press.

*Modern Times* (1936). [Film] Charlie Chaplin USA: United artists

Okun, J. and Zwerman, S. (2010). *The VES handbook of visual effects*. Amsterdam: Elsevier/Focal Press.

*Plan 9 from Outer Space* (1959) [film] Ed Wood. USA: Valiant Pictures.

Pluralsight.com. (2014). *VFX File Formats You Need to Know to Save Time and Space*. [online] Tilgjengelig på: https://www.pluralsight.com/blog/film-games/vfx-file-formatsyou-need-to-know [17 Nov. 2019].

*Raiders of the Lost Ark* (1981). [Film] Steven Spielberg. USA: Paramount Pictures

Ridderstrøm, H. (2019). *Remediering.* [online] Tilgjengelig på: [https://www.litteraturogmedieleksikon.no/.cm4all/uproc.php/0/remediering.pdf \[10.](https://www.litteraturogmedieleksikon.no/.cm4all/uproc.php/0/remediering.pdf%20%5b10) okt. 2019]

*Ringens Brorskap* (2001) [Film] Peter Jackson. USA: New Line Cinema

*Sin City* (2005) [film] Frank Miller. USA: Dimension Films

*Star Wars Episode 1: The Phantom Menace* (1999) [Film] George Lucas. USA: 20th Century Fox

*Star Wars Episode 2: Attack of the Clones* (2002) [Film] George Lucas. USA: 20th Century Fox

*Star Wars Episode 3: Revenge of the Sith* (2005) [Film] George Lucas. USA: 20th Century Fox

*Stranger things* (2016). [Film] Matt & Ross Duffer. USA: Netflix

*The Day the Earth Stood Still* (2008). [Film] Scott Derickson. USA: 20th Century Fox

*To Tårn* (2002) [Film] Peter Jackson. USA: New Line Cinema

Tomkies, P. (2019). *What are anamorphic lenses and how do they work?* - Videomaker. [online] Videomaker. Tilgjengelig på: https://www.videomaker.com/understandinganamorphic [1 Des. 2019].

*Van Helsing* (2004). [Film] Steven Sommers. USA: Universal Pictures

Whitehurst, A. (2016). *Don't knock CGI: it's everywhere – you just don't notice it.* [online] the Guardian. Tilgjengelig på: https://www.theguardian.com/film/filmblog/2016/feb/25/dont-knock-cgi-its-everywhereyou-just-dont-notice-it [27 Nov. 2019].

*Yohan Barnevandrer* (2010). [Film] Grete Salomonsen. Norge: Penelope Film

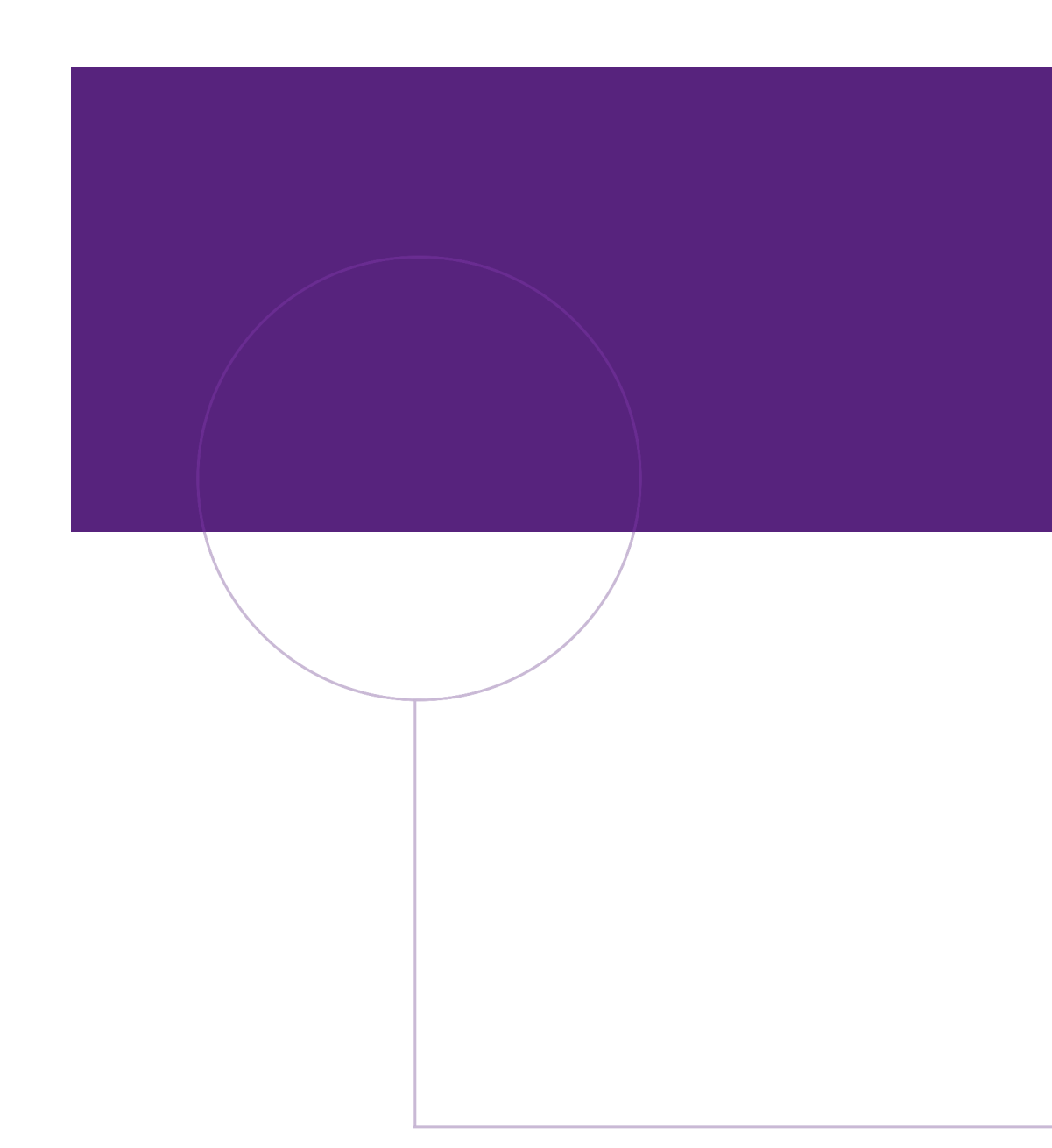

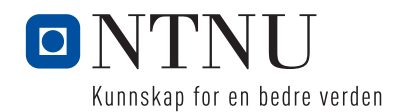